Klubnachrichten 2/2016 / 56. Ausgabe / 25. Jahrgang www.nuernberger-photoklub.de

# Nürnberger<br>Photoklub

### **Reiseberichte**

**Eine Woche in Schiras Von der Wüste in den Tropenregen Kuba zwischen Ost und West**

### **Themenabend**

**Der Trick mit den Einstellungsebenen Tipps zum Erstellen einer Diashow**

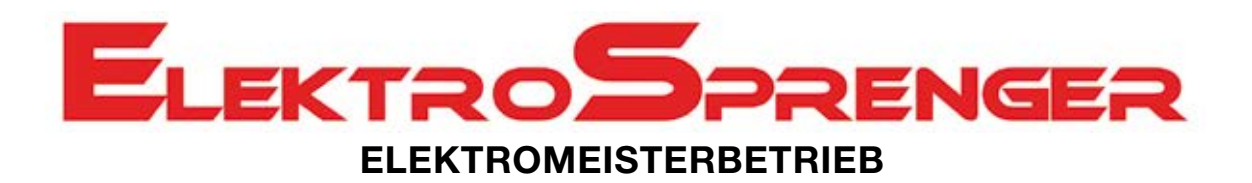

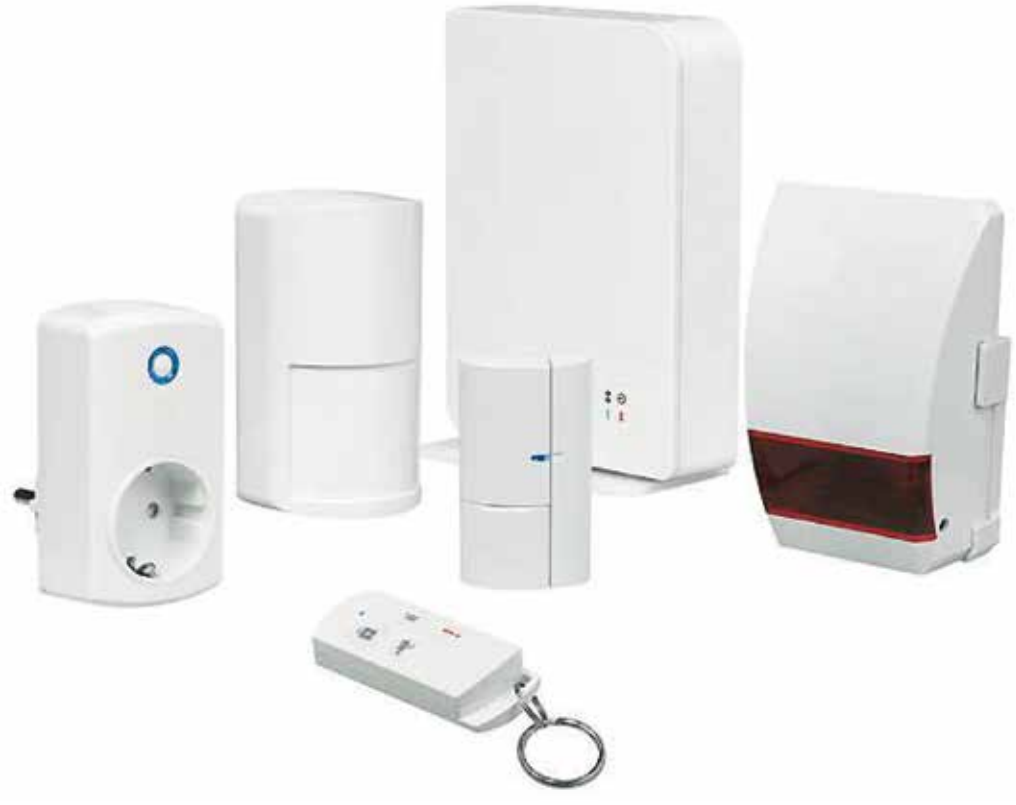

- **Indexa Alarmanlagen**
- **Elektroinstallation**
- **Naturstein/Infrarotheizung**

### **Lauf a.d. Pegnitz Telefon 0171/3307584**

# **Ihr Elektromeister im Großraum Nürnberg**

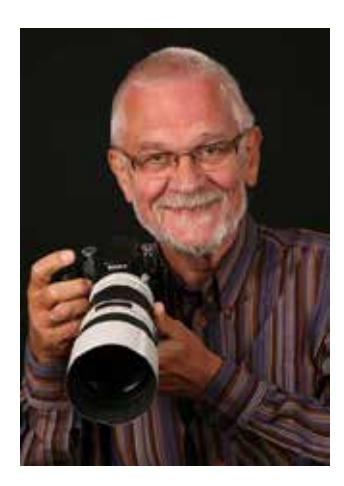

"Ein Bild sagt mehr als tausend Worte". Dieser Satz bekommt mit den neuen Medien einen gewaltigen Aufschwung. Was wären Kurzmitteilungsdienste ohne Bildübertragung, was eine Weltpresse ohne Bildjournalismus? Immer sind Bildinhalt und Bildaussage entscheidend für ein außergewöhnliches Foto. "Weniger ist mehr", diesen Ausspruch unseres Ehrenvorsitzenden Horst Kamionka sollten wir bei jeder Gestaltung eigener Bilder im Kopf haben.

Während ich diese Zeilen schreibe, sind die Vorbereitungen für unsere Ausstellung im Franken-Center in vollem Gange. Wir werden einen Querschnitt der Aufnahmen unserer Mitglieder zeigen können und bedanken uns bei der Geschäftsleitung des Franken-Centers für die Bereitschaft, uns eine Ausstellungsfläche zur Verfügung zu stellen.

Wir freuen uns über den diesjährigen Gewinn der Mittelfränkischen Fotomeisterschaft und gratulieren Monika Rösler zur Vizemeisterschaft in der Einzelwertung. Mit insgesamt 17 Teilnehmern waren wir mit Abstand der größte teilnehmende Klub. Hierfür möchte ich mich ganz herzlich bedanken. Sehr erfreut hat mich auch, dass die Qualität unserer Bilder auf Bezirksebene sehr gut war, so liegen zwischen dem 1. und 8. Platz nur 3 Punkte und von diesen 8 Teilnehmern sind 4 aus dem Klub (weitere Ergebnisse ab Seite 36).

Unser Klub lebt. Wir zählen inzwischen mehr als sechzig Mitglieder. Die Klubabende dienen dem Ideenaustausch, der Weiterbildung und dem kreativen Umgang mit dem Medium Fotografie. Durch konstruktive Kritik wollen wir zu guten Bildern kommen. Mit diesen nehmen wir, das ist uns auch wichtig, an Wettbewerben insbesondere im Rahmen des DVF teil. Schließlich sind wir Gründungsmitglied des Verbands. Das verpflichtet.

Die Fotografie ist unsere Leidenschaft. Wir freuen uns über neue Mitglieder, die sie teilen oder sich von ihr anstecken lassen.

In diesem Sinne: "Gut Licht"

Friedrich Stucke, 1. Vorsitzender

# November 2016 bis März 2017

### **November 2016**

- 03.11. **Arbeitsabend 18.00 Uhr** Nachtfotografie ab 18.00 Uhr Burg Wolfstein
- 09.11. **Vereinsmeisterschaft 2016** 4. Projektionswettbewerb, Thema: Strukturen.
- 16.11. Zu Gast: **Frau Gabriella Héjja DGPh** Sie ist Leiterin der Erlanger "Galerie Treppenhaus".
- 23.11. **Vereinsmeisterschaft 2016** 4. Bilderwettbewerb Thema: frei.
- 30.11. **Bildgestaltung** Offene Bildbesprechung für Mitglieder. Bitte max. **5** Bilder mitbringen. Nachbearbeitung am 14.12.

### **Dezember 2016**

07.12. Arbeitsabend "Wie ticken Juroren?" Alfred Söhlmann zeigt an guten Beispielen, welche Kriterien im Bild bei Juroren berücksichtigt werden. Bitte max. **3 neue** Bilder mitbringen. 14.12. **Bildbearbeitung** Wir wollen Bilder vom 30.11. nachbearbeiten. Bitte eigenen Laptop mitbringen. Arbeit in kleinen Gruppen. 21.12. **Weihnachtsfeier 19.00 Uhr** Restaurant La Grotta Bonhoefferstraße 12, Nürnberg 28.12. – *Weihnachtsferien* 04.01.

### **Januar 2017**

- 11.01. **Arbeitsabend** Nik Filter Installation und Anwendung
- 18.01. **Sichtung und Optimierung von Bildern für Wettbewerbe**
- 25.01. **Jahreshauptversammlung** Es erfolgt eine gesonderte Einladung.

### **Februar 2017**

- 01.02. **Arbeitsabend** Einführung in die Software zur Erstellung von Multimediaschauen.
- 08.02. **Das neue Bild** Wir zeigen die Bilder dieses internen Wettbewerbs (vorm. Glöckner-Cup).
- 15.02. **Eine Woche in Schiras** Reisebericht von Klaus Dünn (siehe Beitrag Seite 33).
- 22.02. **Mitglieder zeigen kurze Multimediaschauen** (siehe Einführung am 01.02.)

### **März 2017**

- 01.03. **Kuba zwischen Ost und West** Eindrücke einer Reise von Klaus und Sabine Burkhardt (siehe Beitrag Seite 34).
- 08.03. **Arbeitsabend Lightroom**
- 15.03. **Von der Wüste in den Tropenregen** Fritz und Gabi Stucke zeigen Bilder und erzählen von einer Reise nach Chile. (siehe Beitrag Seite 35).
- 22.03. **Vereinsmeisterschaft 2017** 1. Projektionswettbewerb Thema: frei.
- 29.03. **Vereinsmeisterschaft 2017** 1. Bilderwettbewerb, Thema: frei.

### Horst Kamionka, EFIAP

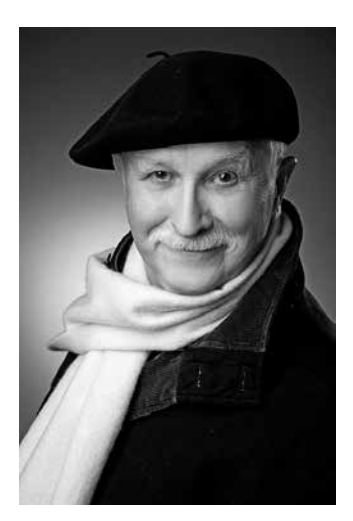

**2. Vorsitzender 1987 – 2001 Ehrenvorsitzender seit 2002 1. Vorsitzender 2003 – 2005**

Es ist Zeit geworden, die Arbeit eines verdienten Klubmitgliedes zu würdigen! Horst Kamionka, inzwischen 80 Jahre alt, ist seit 41 Jahren Mitglied im Nürnberger Photoklub. In seiner langjährigen Vorstandstätigkeit hat er den Photoklub durch intensive Öffentlichkeitsarbeit nachhaltig populär gemacht. Insbesondere möchte ich seine organisatorische und künstlerische Leistung als Leiter der Deutschen Fotomeisterschaft 2000 und der internationalen Fotomeile hervorheben. Es galt nicht nur, eine Bundesdiaschau mit 4562 Werken von 786 Autoren zu bewerten und in einer Schau zu präsentieren, sondern auch insgesamt 8 Fotoschauen, verteilt über das gesamte Stadtgebiet von Nürnberg, auszuwählen, aufzuhängen und damit der Öffentlichkeit zu präsentieren. Das war ein Höhepunkt in der Geschichte des Klubs und des DVF. Für den Deutschen Verband für Fotografie war Horst als Juror bekannt und gerne gesehen.

Wir sollten seine persönlichen fotografischen Erfolge nicht vergessen. Mit über 1300 Annahmen und über 100 Auszeichnungen in 40 Ländern bei internationalen Wettbewerben wurde er mit den Ehrentiteln AFIAP (1989) und EFIAP (1999) durch die FIAP geehrt.

Horst hat sich auch um die Städtepartnerschaften der Stadt Nürnberg verdient gemacht. Er ist Ehrenmitglied des Fotoclubs EXDECO aus Brasov (Rumänien). Seit 1989 besucht er regelmäßig den Karneval in Venedig und pflegt die Freundschaft mit dem Fotoclub La Tangenziale aus Mestre. Mehrere gemeinsame Ausstellungen in Mestre und Nürnberg hat er organisiert. Und das sind nur die Schwerpunkte seines Engagements.

Horst, der Nürnberger Photoklub dankt Dir für die hervorragende Arbeit und den steten Einsatz für den Klub. Dein Standardausspruch "Weniger ist mehr" wird uns begleiten.

*Friedrich Stucke, AFIAP*

# Dr. Alfons Wolf

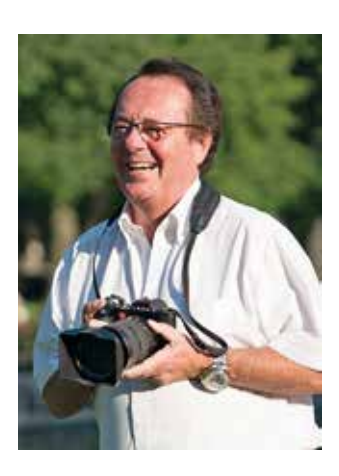

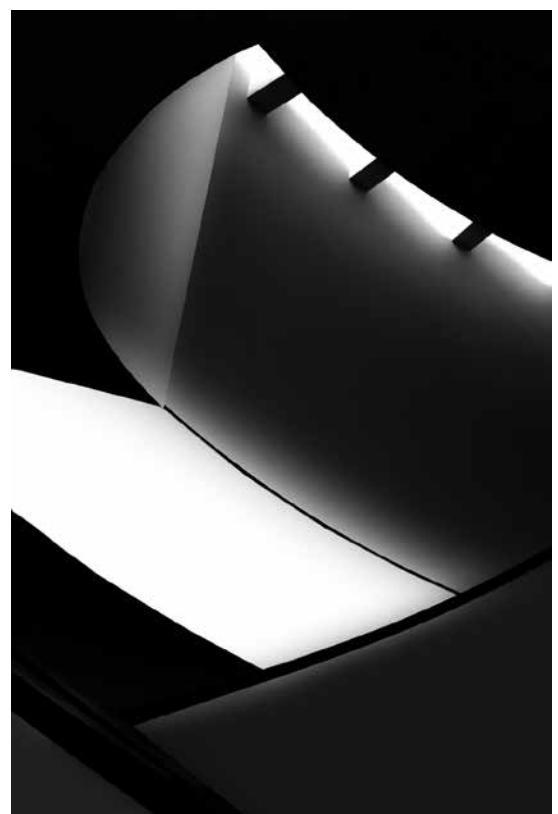

Nach 27-jähriger Tätigkeit als Chirurg in eigener Praxis in Erlangen habe ich mich 2014 zur Ruhe gesetzt.

Meine Dackel Max und Anatol hielten und halten mich fit. Mit meiner Harley fahren, golfen und Konzert-Gitarre spielen, Fern- und Studienreisen mit meiner Frau Yvonne machen, waren Hobbys… bis mir gerade zu Beginn meines Ruhestandes ein Heft des Nürnberger Photoklubs anlässlich einer Ausstellung in die Hand fiel.

Die Neugier war geweckt und eine neue und zugleich alte, nämlich verschollene Leidenschaft – die Fotografie – eroberte sich einen Platz in meinem Leben.

Ab dem ersten Klubabend war ich Feuer und Flamme. Ich fand freundliche Aufnahme, gute Gespräche, kompetente und hilfsbereite Klubkollegen.

Umso mehr ist mir die Wahl zum 2. Vorsitzenden des erfolgreichen und ältesten Fotoklubs Deutschlands, des Nürnberger Photoklubs, Ehre und Verpflichtung zugleich.

Fotografen sind Einzelgänger ebenso wie Chirurgen.

Dennoch glaube ich, dass wir mit gegenseitigem Respekt und Toleranz intensive Foto-Freundschaften pflegen können. Uns fotografisch anzuspornen und zu bereichern, sehe ich einerseits als persönliches Ziel als auch als Klubziel an… Deutscher Meister (!), lasst uns gemeinsam daran anknüpfen.

Und last but not least: die neu gewonnene Internationalität, vorerst durch die Jumelage mit den Clubfreunden vom Fotoclub Tangenziale Mestre-Venezia wird unseren Horizont erweitern, uns bereichern und uns auch viel gesellige Freude machen.

Das Leben ist kurz, lasst uns die gemeinsame Zeit genießen

… viva la vita… vive la vie…

Euer Alfons

### Yvonne Kohn-Wolf

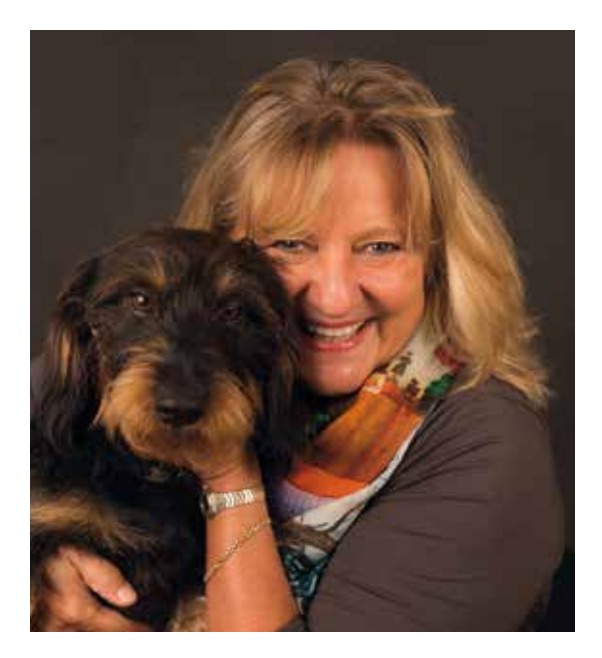

Von Beruf bin ich Juristin und leite eine Unternehmensberatung für sorgung.

Meine Hobbys sind Reisen, Klavierspielen, Musik, Mode und Literatur, soweit mein Dackel Anatol und mein lieber Mann mir dafür Zeit lassen.

Ich fotografiere schon seit Kindheitstagen, wenn auch i.S. von "knipsen". Für mich ist Fotografie in erster Linie die Brücke zu einer schönen Erinnerung und zu "Kopfkino" ... Farbenrausch, Duft, flirrende Hitze, ein Lächeln…alles, was sich leider nicht in meinen Fotobüchern verewigen lässt.

Ich liebe Fotografie von Action, ungewöhnliche Situationen, schöne Dinge, Stillleben, kleine visuelle Geschichten…

Ansonsten begleitet mich die Frage: "Was ist ein gutes Bild?" Sie führt in ein Labyrinth von Subjektivität, Hinterfragen von Sehgewohnheiten und Erfahrungen, kritischem Verständnis der eigenen Arbeit, zeitgenössischen Strömungen u.v.m. Letztendlich ist die Fotografie für mich aber immer im Fluss und eine lebenslange Herausforderung.

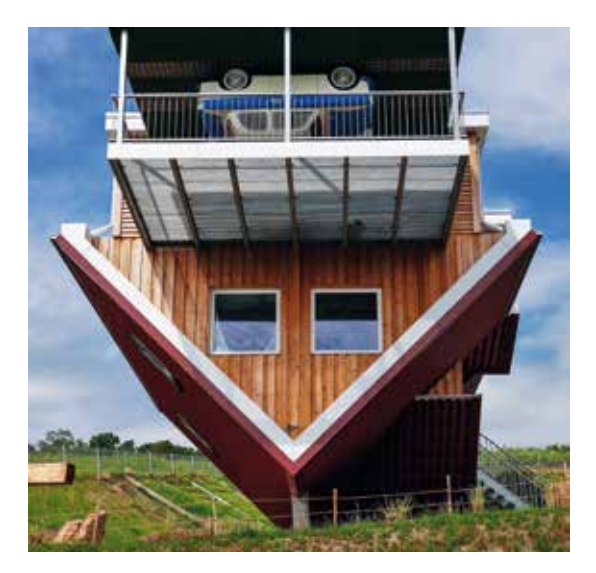

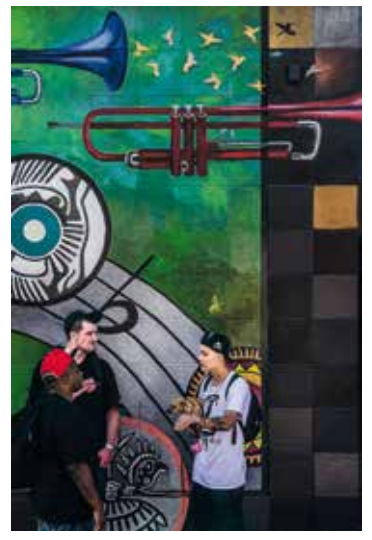

### Hartmut Walther

Zur Fotografie kam ich Mitte der 70er Jahre durch einen Freund, der mich mit einem Schwarzweiß-Vergrößerer und seiner damals für mich komfortablen Fotoausrüstung begeistern konnte. Ich kaufte mir eine gebraucht Ricoh-Spiegelreflexkamera mit ein paar Wechselobjektiven und legte los. Dunkelkammer samt kleiner Ausrüstung kam kurze Zeit später hinzu. Anfangs galt mein Hauptaugenmerk der SW-Fotografie. Später wurde mein Spektrum durch den Dia-Film, Projektor usw. erweitert. Für die älteren Fotoklubmitglieder ist der Begriff "Cibachrome-Verfahren" vielleicht noch ein Begriff. Mit diesem aufwändigen und vor allem teuren Verfahren brachten der Hobbyfotograf und so auch ich die Dias aufs Papier. Bilder aus dieser Zeit habe ich immer noch zuhause in diversen

Alben. Das Erstaunliche ist, dass diese Bilder bisher noch keinerlei Farbeinbußen hinnehmen mussten. Mit den analogen Kameras A1 und EOS 50 von Canon endete dann 2009 für mich die analoge Fotografie teilweise, die SW-Fotografie samt Entwicklung und Vergrößerung betrieb ich bis zum Eintritt in den Fotoklub 2010 weiter.

Die Bildbearbeitung mit Photoshop lernte ich in einem VHS-Abendkurs näher kennen und somit auch unsere Monika Rösler, die den Kurs damals leitete.

Seit nunmehr 40 Jahren sind Fotokameras meine ständigen Begleiter und werden es sicherlich auch bleiben. Einen großen Anteil, dass das so bleibt, hat auch unser Fotoklub mit seinen vielseitigen Facetten. Klubabende sind für mich immer auch Austausch mit Gleichgesinnten und ganz wichtig: sehr guten Ratgebern. Man lernt ja nie aus.

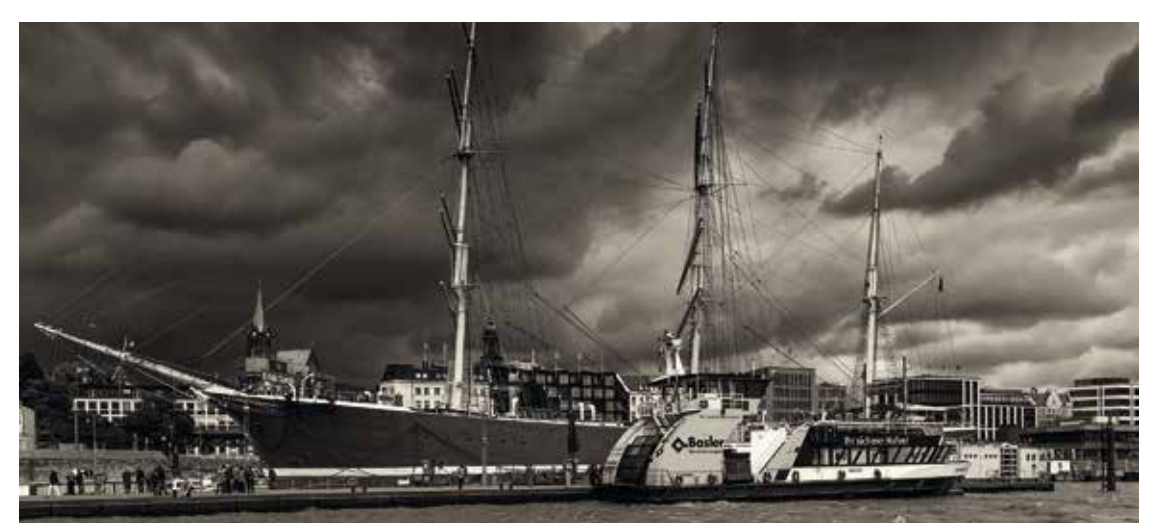

### Thomas Stürz

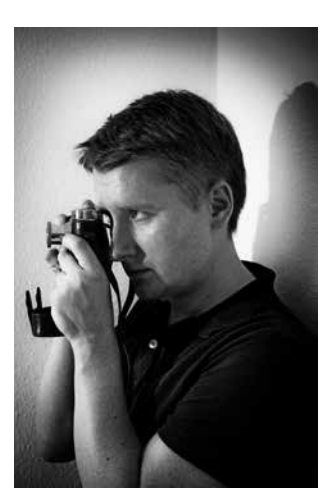

Mein Name ist Thomas Stürz, ich bin 32 Jahre jung und komme aus dem schönen Nürnberg. Ich interessiere mich seit einem Besuch in der "Stadt die niemals schläft" in 2012 für die Fotografie. Dabei engagiere ich mich insbesondere in der Architektur- und Straßenfotografie sowie der<br>Darstellung von Städtelandschaften. Meine von Städtelandschaften. Meine Vorbilder sind Henri Cartier-Bresson, Saul Leiter und Joel Meyerowitz, auch beschäftige ich mich mit der Geschichte der Fotografie.

Erst kürzlich habe ich begonnen, auch analog zu fotografieren und Filme selbst zu entwickeln, was sich als sehr erfrischend aber auch fordernd herausgestellt hat. Ich hoffe, dass ich mein Wissen mit der Zeit erweitern und verbessern kann.

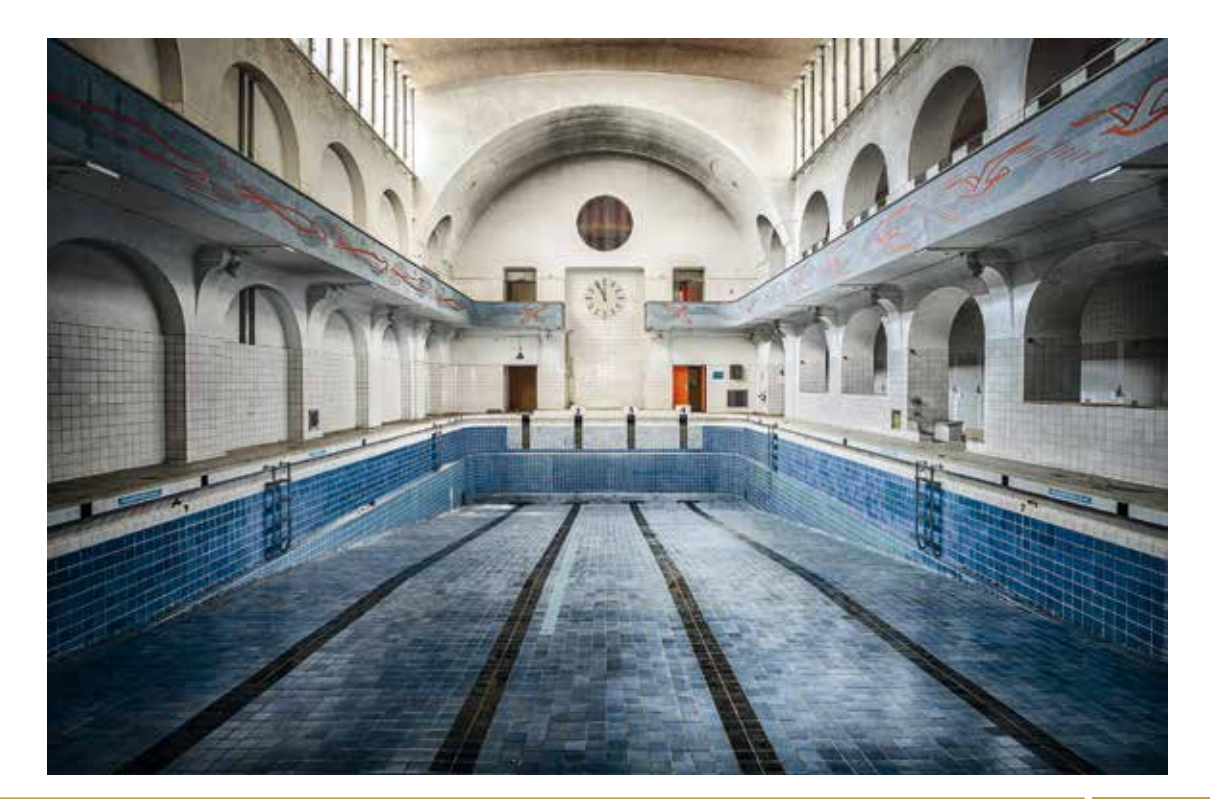

## Ferdinand Draga

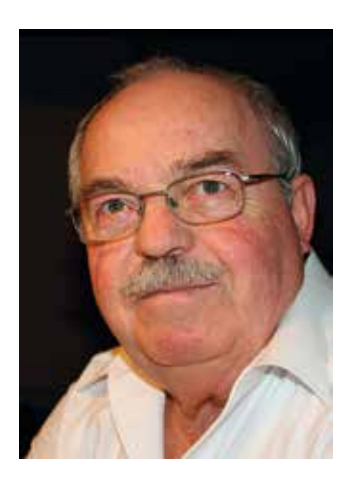

Was haben eine alte Milchkanne und eine Glühbirne mit den Erinnerungen an meine ersten Fotoerlebnisse zu tun?

OK, eine kaputte, alte Plattenkamera war auch noch dabei. Ende der 1940er Jahre – es gab nicht viel zu kaufen – hatte mein Vater aus eben diesen Teilen einen fotografischen Vergrößerungsapparat gebastelt. Eine Platte über der Badewanne, ein paar Schalen, Chemikalien und eine rot angemalte Lampe etc., das war sein "Fotolabor". Hier erlebte ich als etwa 10-Jähriger die Faszination, wie auf einem leeren Blatt Fotopapier, bei düsterem Rotlicht, wie von Geisterhand im Entwicklerbad langsam ein richtiges schwarz/weißes Bild erschienen ist. Wie ich dann auch noch mit der "dicken Rollei" vor dem Bauch mein allererstes eigenes Foto machte, war ich ganz stolz, dass mein Vater mir sein "Heiligtum" anvertraute. - Im Entwicklerbad kam dann die Ernüchterung. – Nun wollte ich es aber wissen. Ich verbesserte mein schmales Taschengeld: Es musste ein eigener Fotoapparat her. Mutter meinte, das Geld wäre besser angelegt, um für Weihnachten und Ostern die Festtagsbraten zu finanzieren; aber Vater stand zu mir.

So kam ich schon mit knapp 14 Jahren zur eigenen "Kamera". Es war eine BILORA. Nach und nach erwarb ich immer wieder einmal etwas Neueres, was nun niemand mehr braucht. Heute benutze ich u.a. von Sony die "alpha 77".

So, nun bin ich seit Anfang 2014 Mitglied im Nürnberger Photoklub, habe eine neue Lernphase angetreten und alle, auch die oft vielfach ausgezeichneten Fotografen im Klub können und wollen mir dabei helfen. Ich lerne, mit einer Fotografie den Augenblick zu verlängern. Aber auch mit viel Geduld auf diesen Augenblick zu warten. Aus der Vielzahl des Vorhandenen die richtige Auswahl zu treffen und mit eigener Phantasie, Licht und Schatten, Farben und Formen gestalterisch umzusetzen … und schon wieder sammelt sich so ein Equipment an, dass ich wahrscheinlich mehr als 150 Jahre lang Rentner sein muss, um alles zu verwirklichen was damit möglich ist.

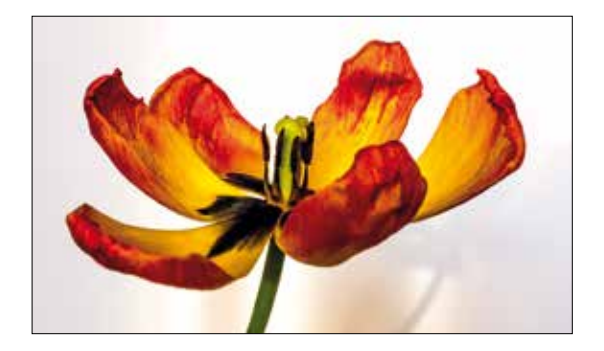

## Der Trick mit den Einstellungsebenen in Photoshop

Wer kennt das Phänomen in seinen Fotos nicht, Bildteile zu hell und Hintergrund zu dunkel oder umgekehrt. Hier hilft schnell und rationell das Arbeiten mit Einstellungsebenen.

In der Ebenen-Palette auf das Symbol "Neue Fülloder Einstellungsebene" klicken und im Listenfeld z.B. "Tonwertkorrektur" auswählen. Nun geschieht zweierlei:

- a) Es öffnet sich ein Dialogfeld.
- b) In der Ebenen-Palette entsteht eine neue Ebene mit einer weißen Miniaturmaske daneben.
- Zu a): Bei zu dunklen Stellen im Bild den Weißregler nach links schieben, bis diese Stellen korrekt dargestellt werden. Bei zu hellen Stellen entsprechend den Schwarzregler.
- Zu b): Durch Verwendung der Miniaturmaske kann man die Änderungen rückgängig machen.

#### **1. Variante:**

Klickt man diese an und malt mit einem weichen Pinsel mit schwarzer Farbe im Bild, so kann man die Bereiche des Originalfotos, das sich darunter befindet, wieder sichtbar machen. Je nach Deckkraft des Pinsels werden die Teile schwach oder stärker hervorgeholt.

#### **2. Variante:**

Man füllt die Maske mit schwarzer Farbe und malt auf den Bereichen, auf denen eine Änderung durchgeführt werden soll, mit einem weißen **Pinsel** 

Die Verwendung von Masken hat den Vorteil, dass nicht-destruktiv gearbeitet wird, d.h. dass die Korrekturen jederzeit verändert oder rückgängig gemacht werden können.

Die Bildoptimierung kann auch mit anderen Funktionen, z.B. Farbtonsättigung, durchgeführt werden. Sind noch offene Fragen können diese jederzeit im Klub angesprochen werden.

Viel Erfolg beim Ausprobieren wünscht

*Monika Rösler*

**Ergänzung:** Einige Tutorials zum obigen Thema:

https://www.youtube.com/ watch?v=L8iHcFTeCwM

https://www.youtube.com/watch?v=GBZ3trX7qks

https://www.youtube.com/watch?v=i-Zwqg1AmsE

https://www.youtube.com/ watch?v=NqQL07mzKgE

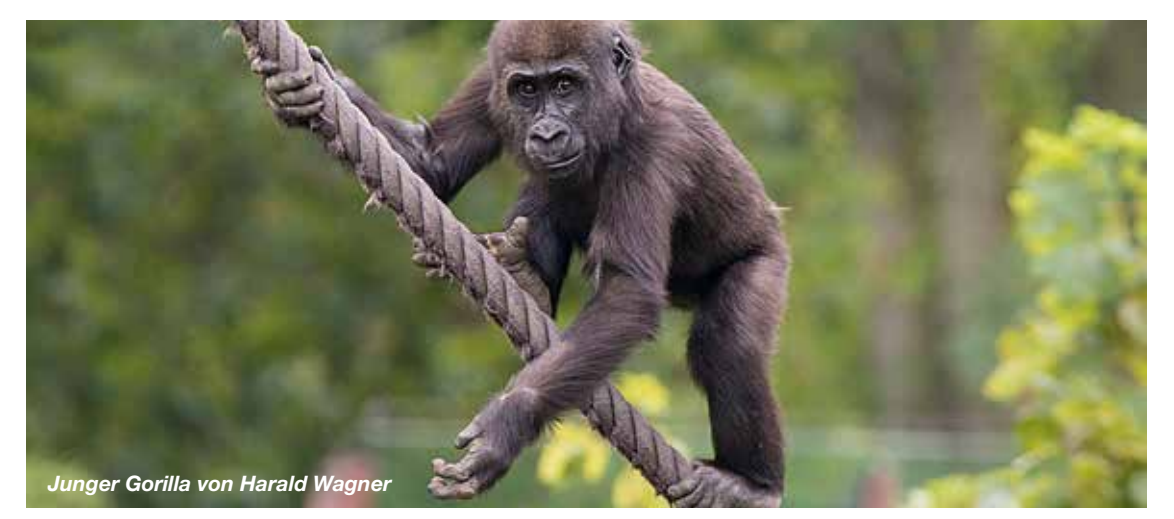

# Praxistipps für eine AV Show in m.objects

Videotraining auf mobjects.com und fotoforum.de/blog Buch "Das m.objects-Buch für die Praxis" vom fotoforum Verlag

### **Kurzanweisung im Überblick**

#### **Assistent für die 1. Show**

Datei / neue Show / neues Projektverzeichnis anlegen / automatische Konfiguration / ok / Bildspuren beispielsweise 3 / Tonspuren beispielsweise 2 / Seitenverhältnis / ok.

#### **Bilder einfügen**

Ansicht / Leuchtpult / hier legen Sie gleichzeitig mehrere Bilder aus Ihrer Datei ab und sortieren diese. Alle Bilder, die in die Show eingefügt werden, markieren und auf die Bildspur im Programm ziehen. Es erscheinen nun gelbe Lichtkurven mit Bildminiaturen.

#### **Stand- und Überblendzeiten bearbeiten**

Ein- und Abblendzeiten lassen sich beliebig durch ziehen am Anfasser an der Hüllkurve der Lichtkurve anpassen.

#### **Musik einfügen**

Mit der rechten Maustaste auf die Tonspur klicken / Tondatei suchen / einfügen.

#### **Av Schau exportieren**

Datei / Mediendateien verwalten / Datei – Operationen ausführen.

Datei / Präsentationsdatei (\*.exe) erstellen.

Am Arbeitsabend werden wir interessante Tipps für die Arbeit in der Praxis vermitteln.

*Monika Rösler*

# Zu Gast: Frau Gabriella Héjja, DGPh

Am 16. November 2016

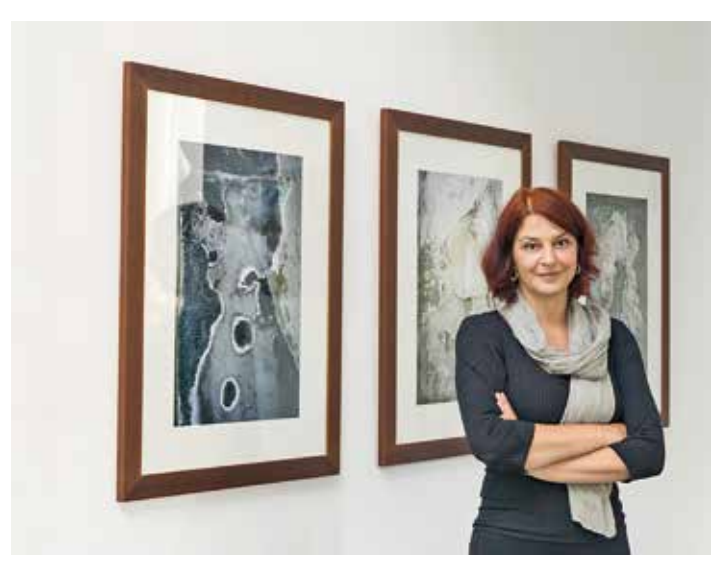

Frau Héjja ist Leiterin der Erlanger "Galerie Treppenhaus" und durch zahlreiche Veranstaltungen fest im Kulturleben der Stadt verankert.

Daneben ist sie eine ausgezeichnete Fotografin, die durch ein breites Spektrum an Ausdrucksmöglichkeiten und Themen immer wieder beeindruckt. Am heutigen Abend zeigt sie Ausschnitte aus ihrer fotografischen Entwicklung, interpretiert Bilder aus zahlreichen Motivbereichen und lässt uns in ihre technische Werkstatt blicken.

# Ausstellung im Franken-Center Nürnberg

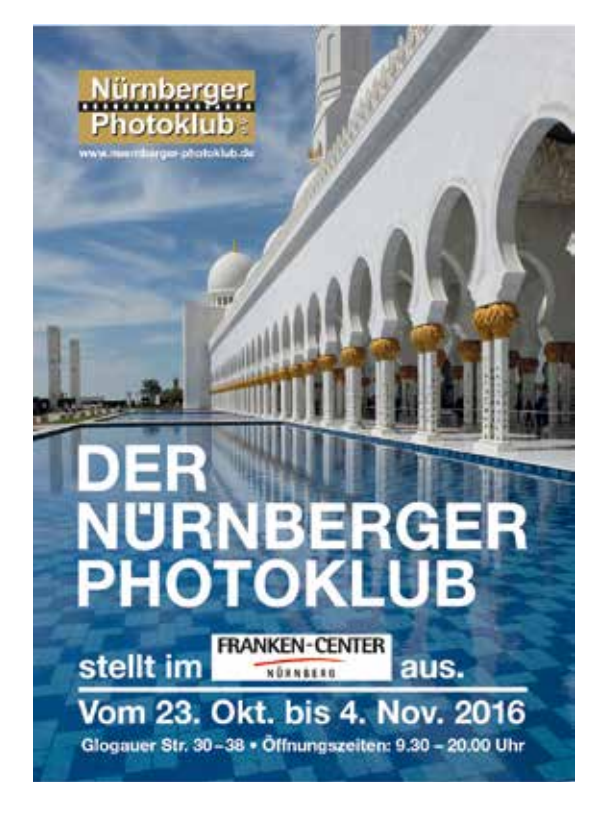

Eines Abends eröffnete unser Vorsitzender unser wöchentliches Treffen mit der Frage:

"Das Franken-Center hat bei uns angefragt, ob wir dort eine Fotoausstellung machen wollen – was meint ihr dazu?"

Die Begeisterung war groß, und so begannen 2015 die Vorbereitungen zu unserer aktuellen Ausstellung. Wir waren uns rasch einig, dass jedes Mitglied die Möglichkeit haben sollte, ein bis zwei Bilder zu zeigen. Aus den mehr als 400 vorgeschlagenen Aufnahmen wurden schließlich 60 ausgewählt, die dann im Teamwork für die Ausstellung vorbereitet wurden. Einige der Bilder haben wir im Klub mit unserem vereinseigenen Drucker erstellt, zahlreiche weiße Passepartouts wurden an einem Arbeitsabend geschnitten. Das Einrahmen und die Hängung der Bilder erfolgte in einer Gemeinschaftsaktion, so wird es auch beim Abbau sein. Diese Ausstellung hat das Klubleben nachhaltig bereichert. Der Vorstand spricht allen seine Anerkennung aus, die bei unserem Gemeinschaftsprojekt so tatkräftig mitgearbeitet haben.

Ein besonderer Dank gilt auch der Leitung und den Mitarbeitern des Franken-Centers, die uns erheblich bei der Realisierung unterstützt haben. Wir hoffen, dass die Besucher des Franken-Centers Freude an den Aufnahmen haben werden.

*Dieter Eckert*

L,

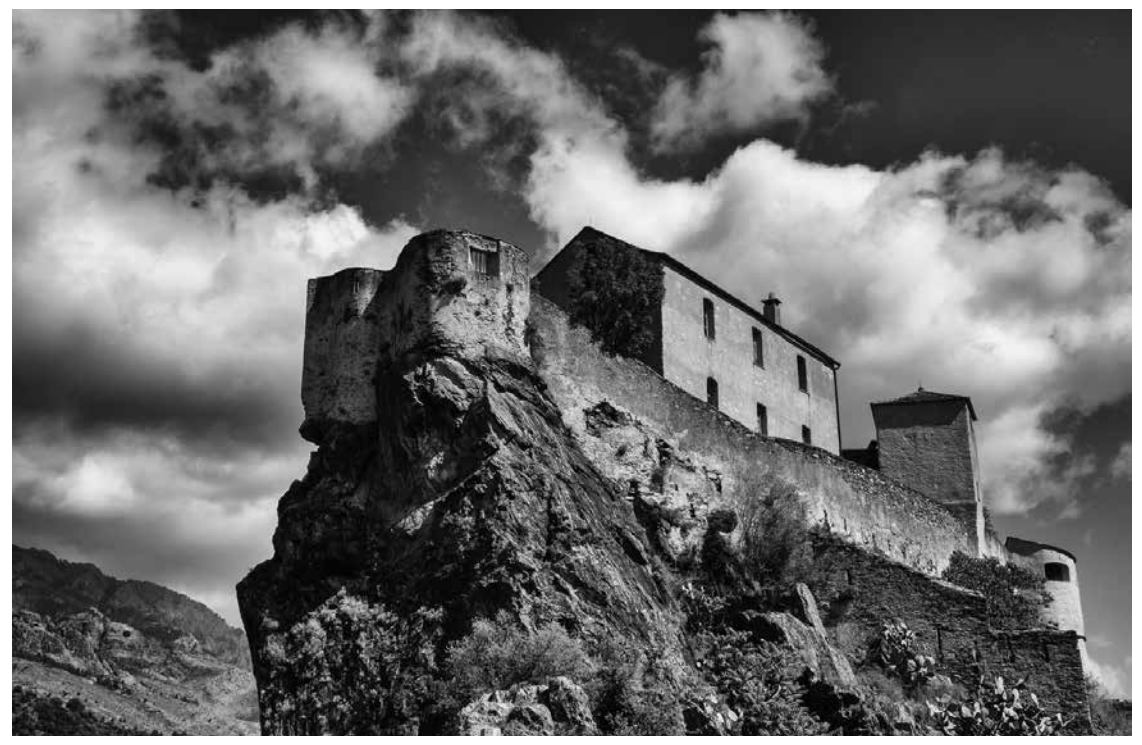

*"Schirmwetter" von Klaus Burkhardt* ä

*"Corte" von Gerlinde Barthelme* ã

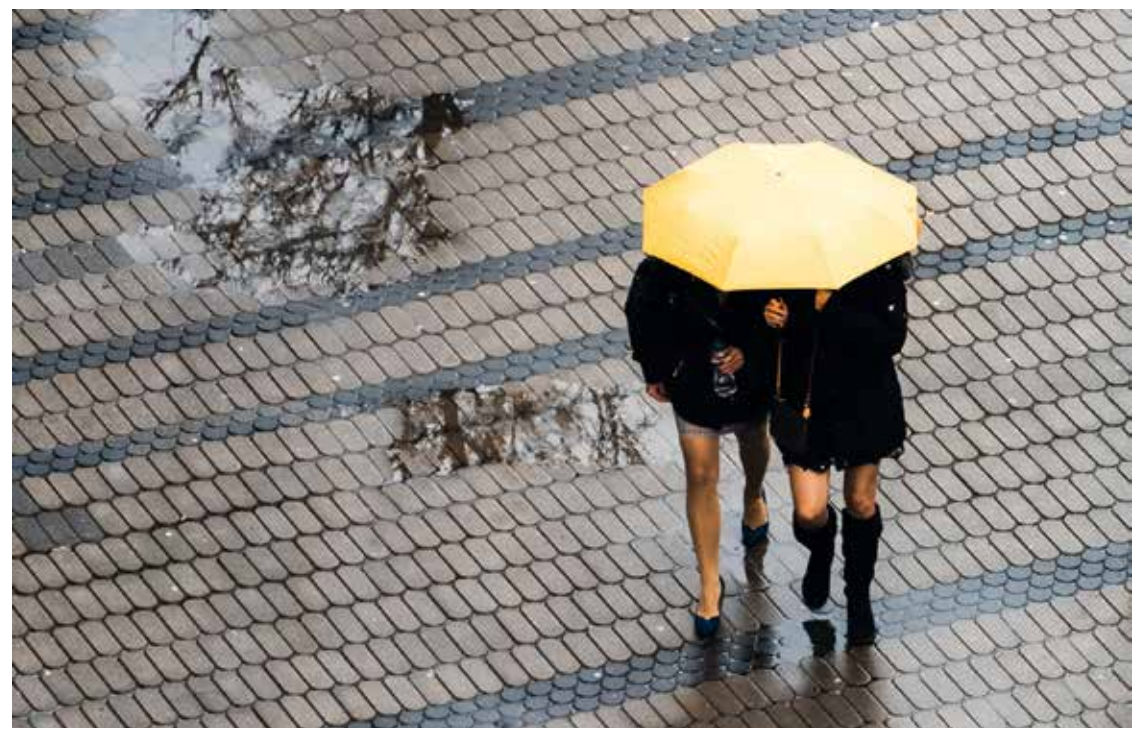

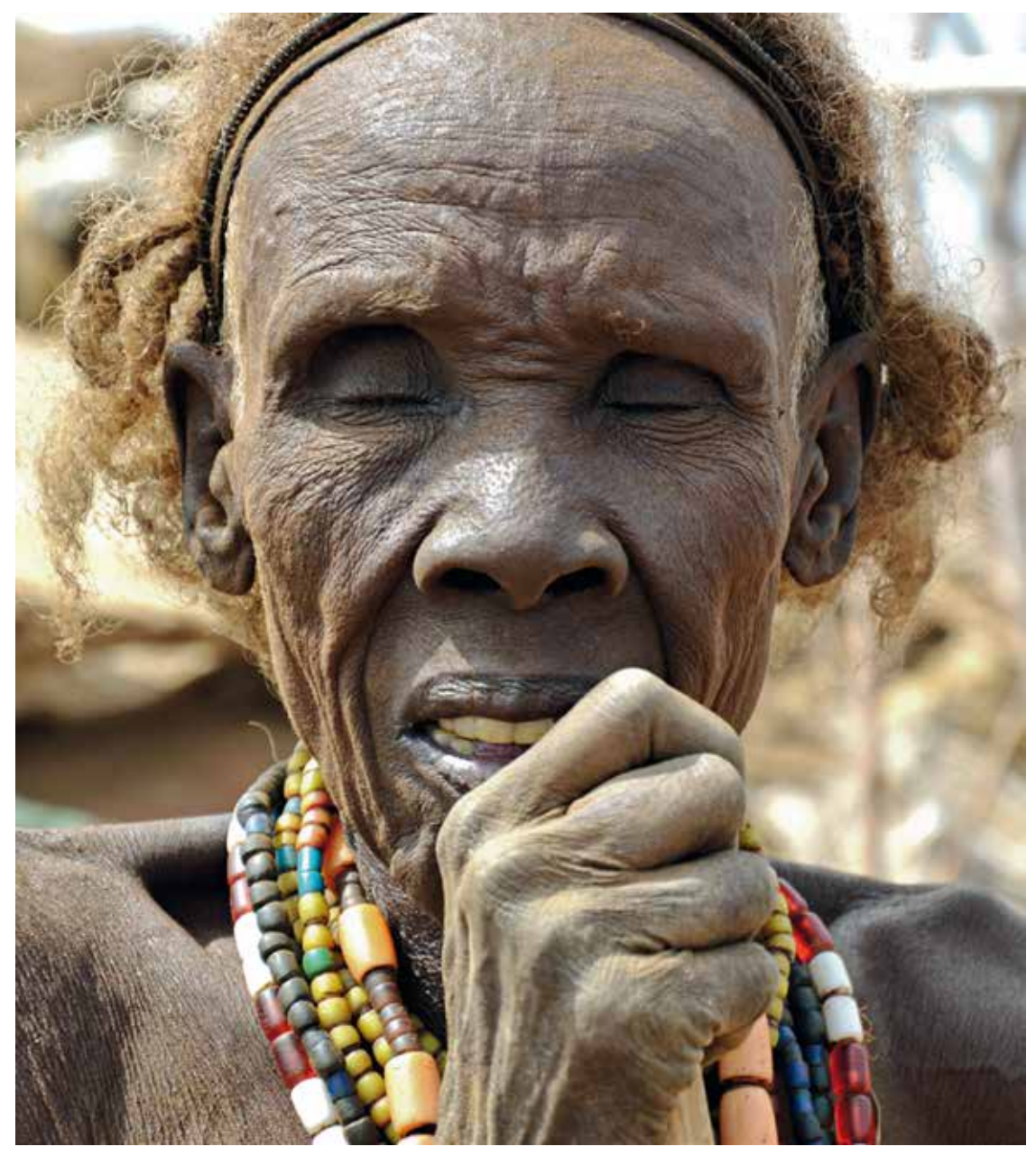

L,

*"Frau aus Murle" von Simone Bug-Sengewald*

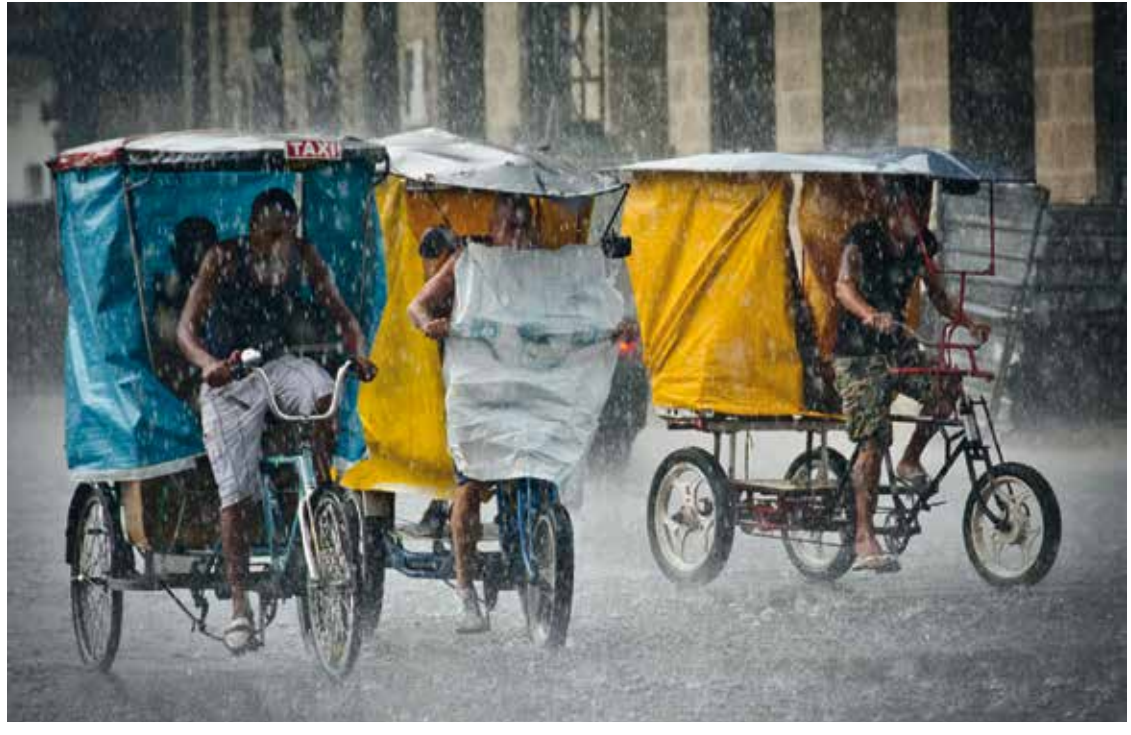

*"Tropischer Regen" von Dieter Eckert* ã *"Frauenschuh" von Ferdinand Draga* ä

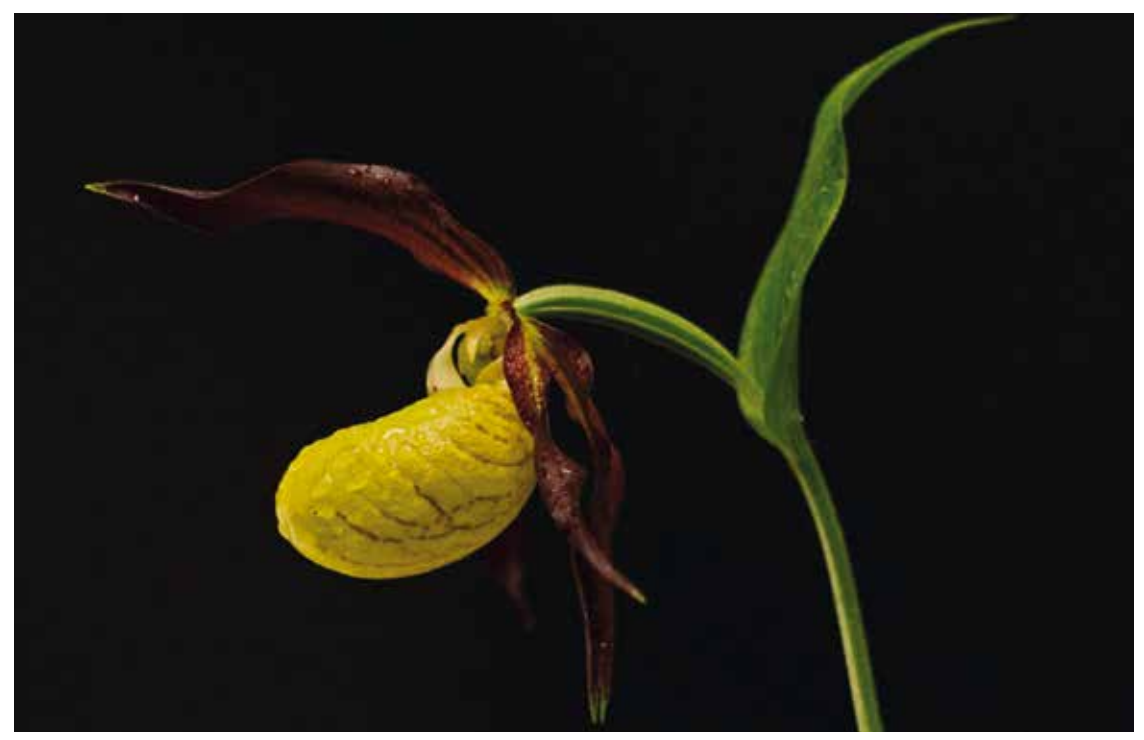

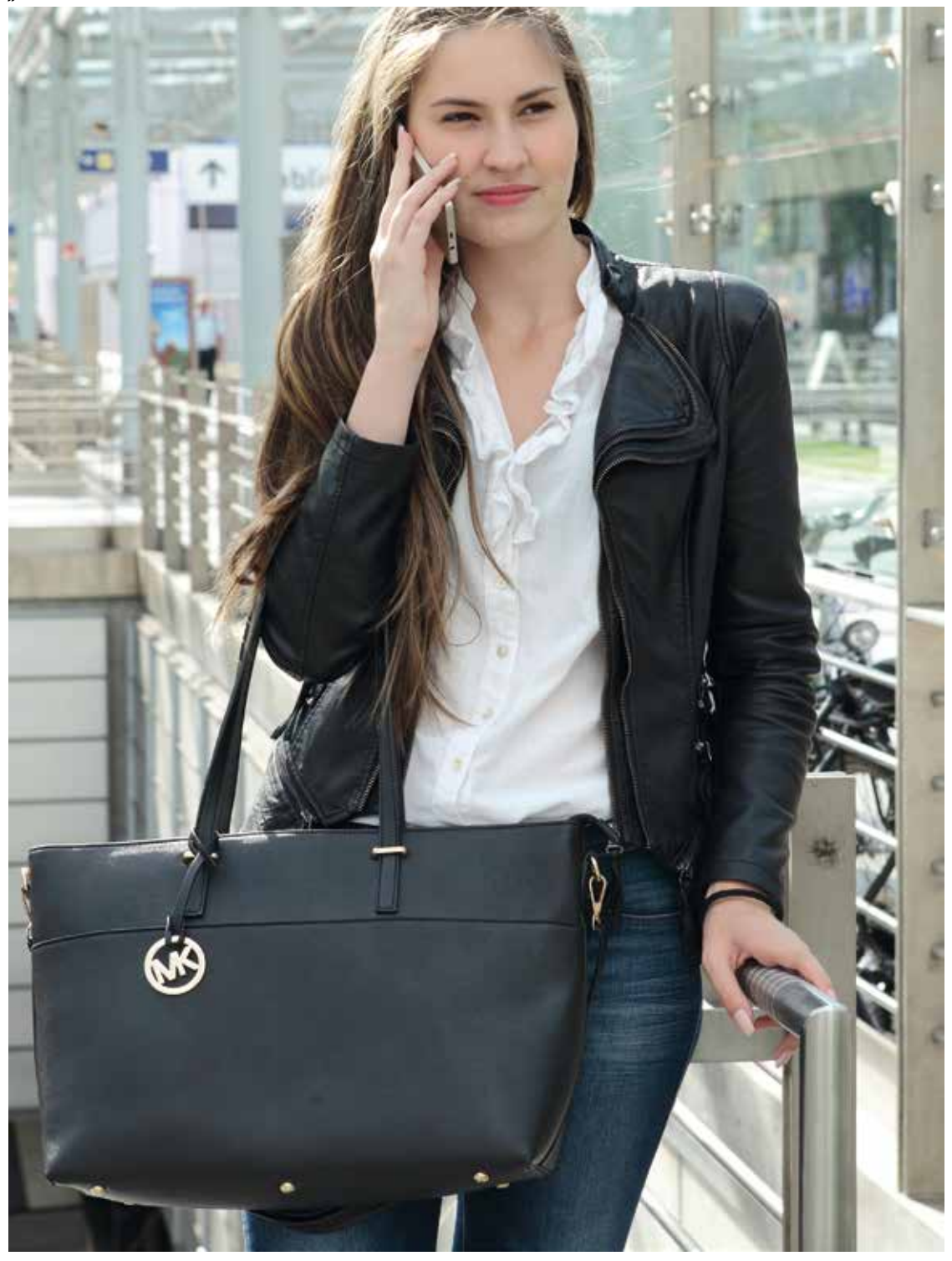

L,

*"Model Victoria" von Piero Federico*

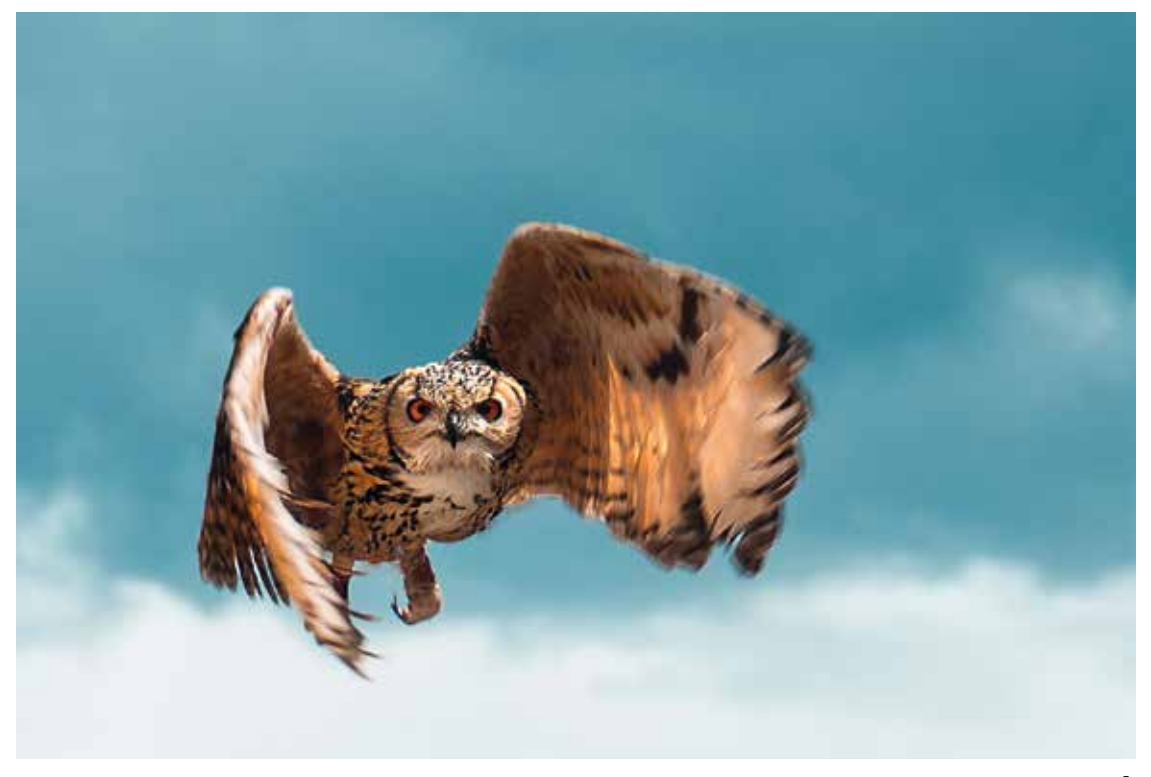

*"Uhu" von Werner Fickweiler* ã *"Floating Pears" von Dieter Goller* ä

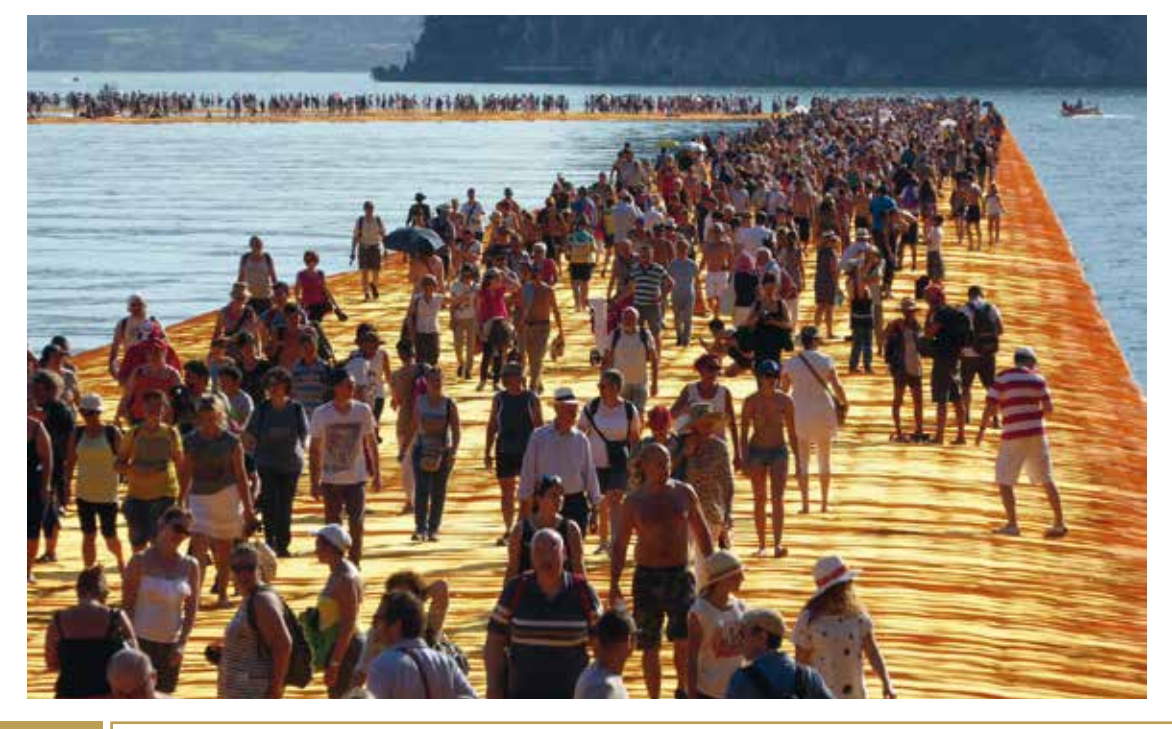

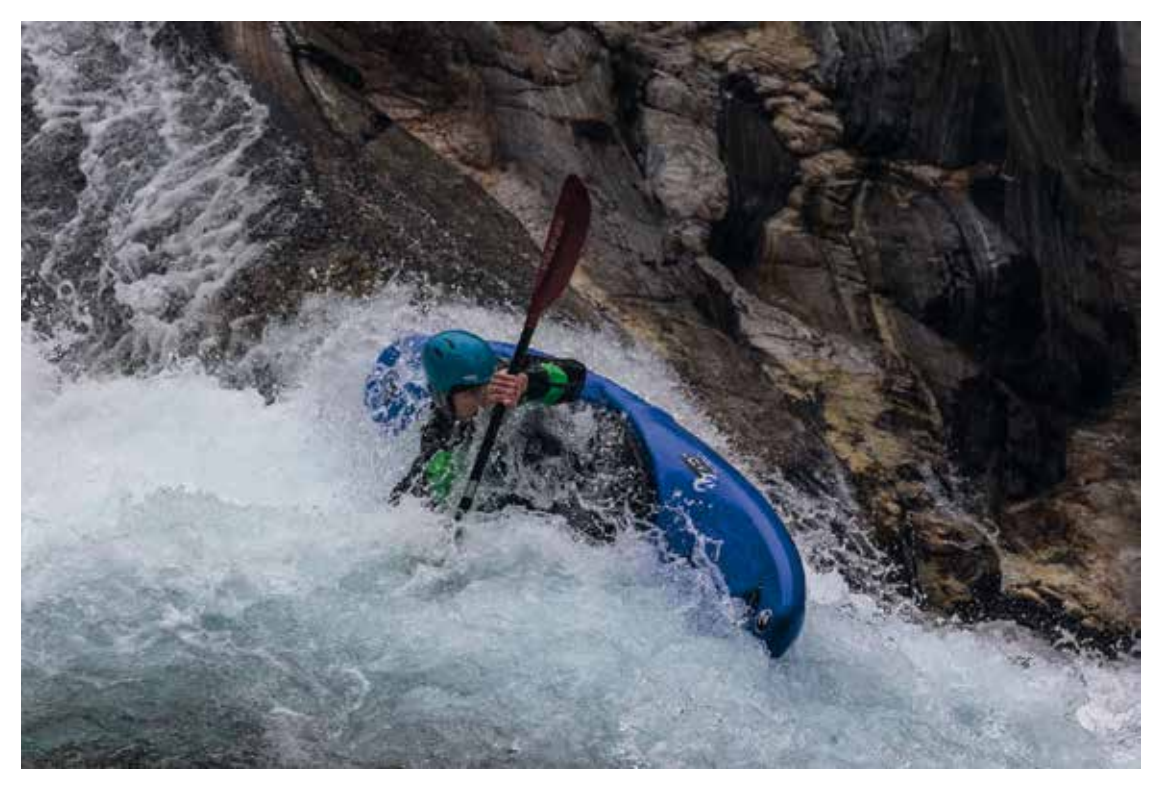

*"Valle Verzasca" von Matthias Gößmann* ã *"Luft Death Valley" von Roland Hensel* ä

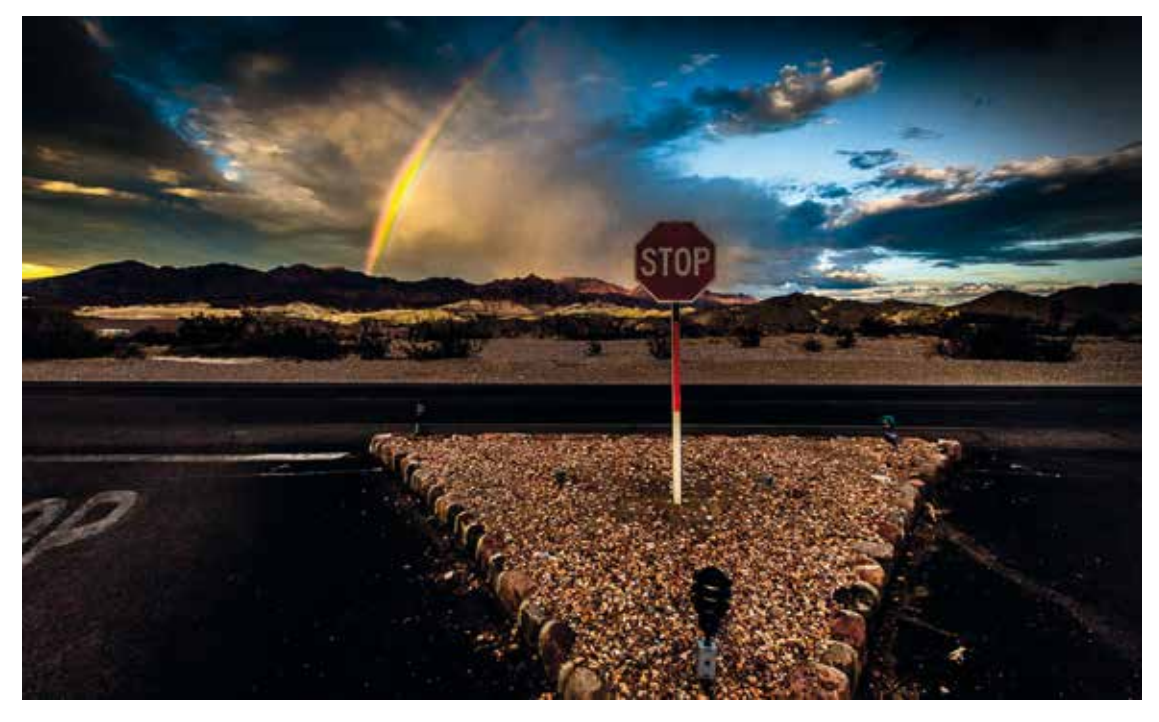

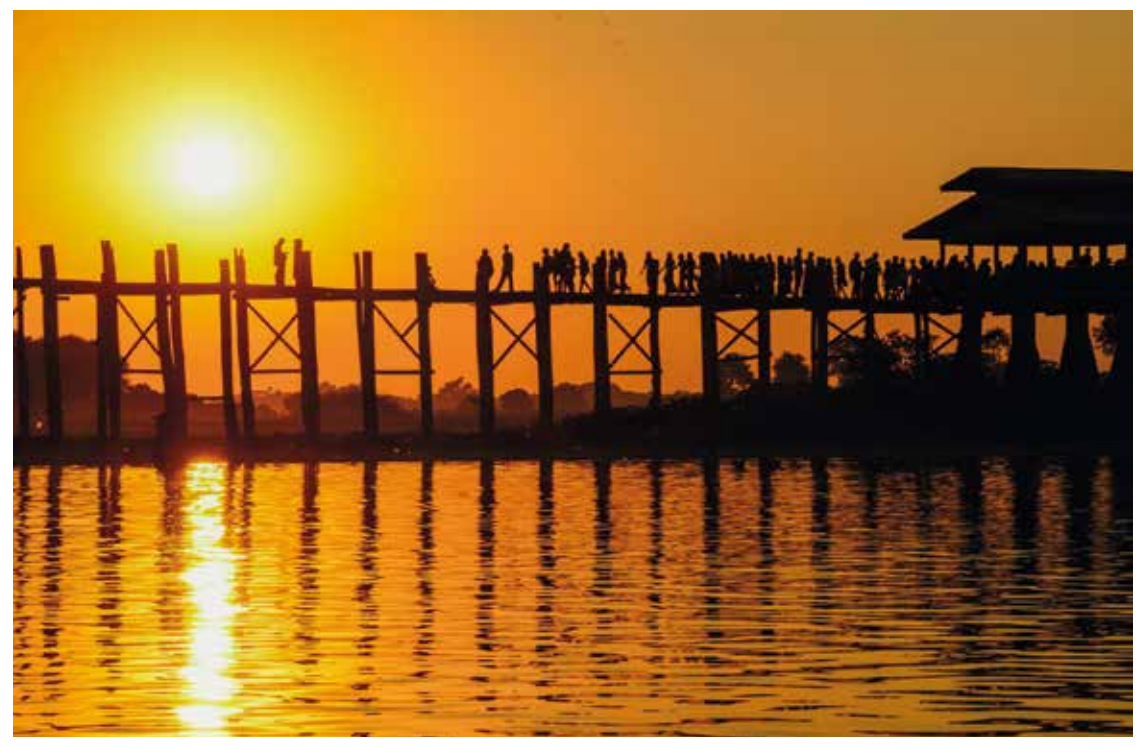

*"Norwegen Senja Aurora" von Xu Liu* ä *"UBeiu Bridge" von Yvonne Kohn-Wolf* ã

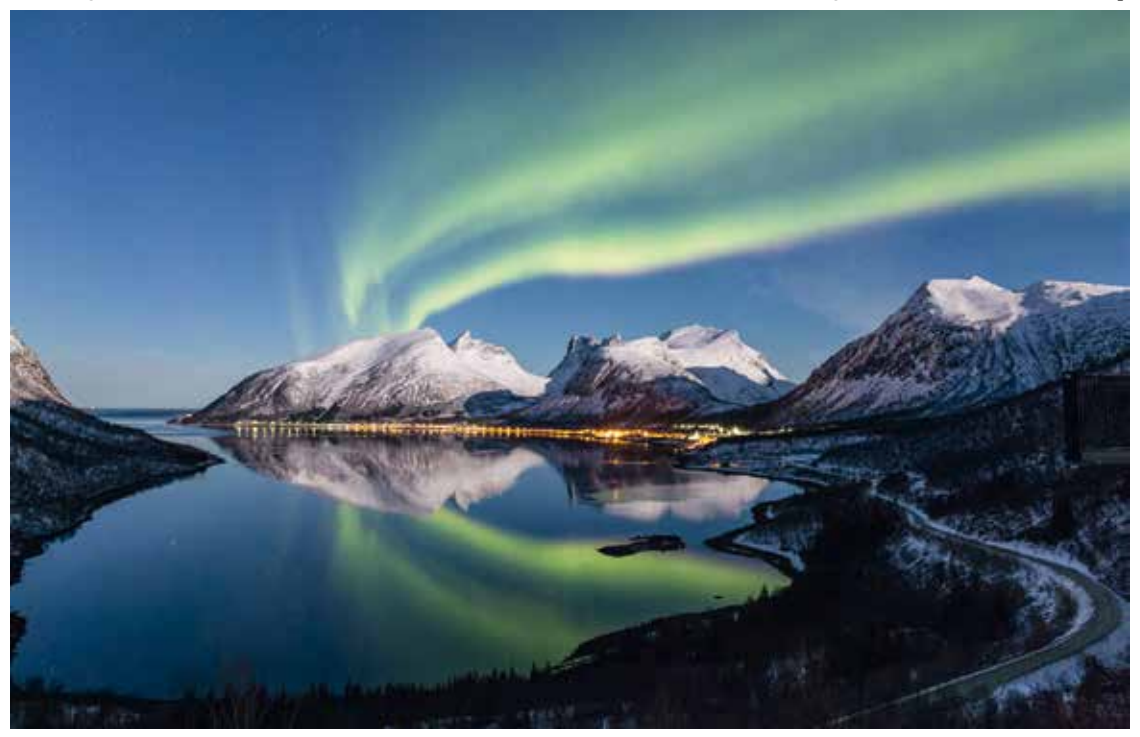

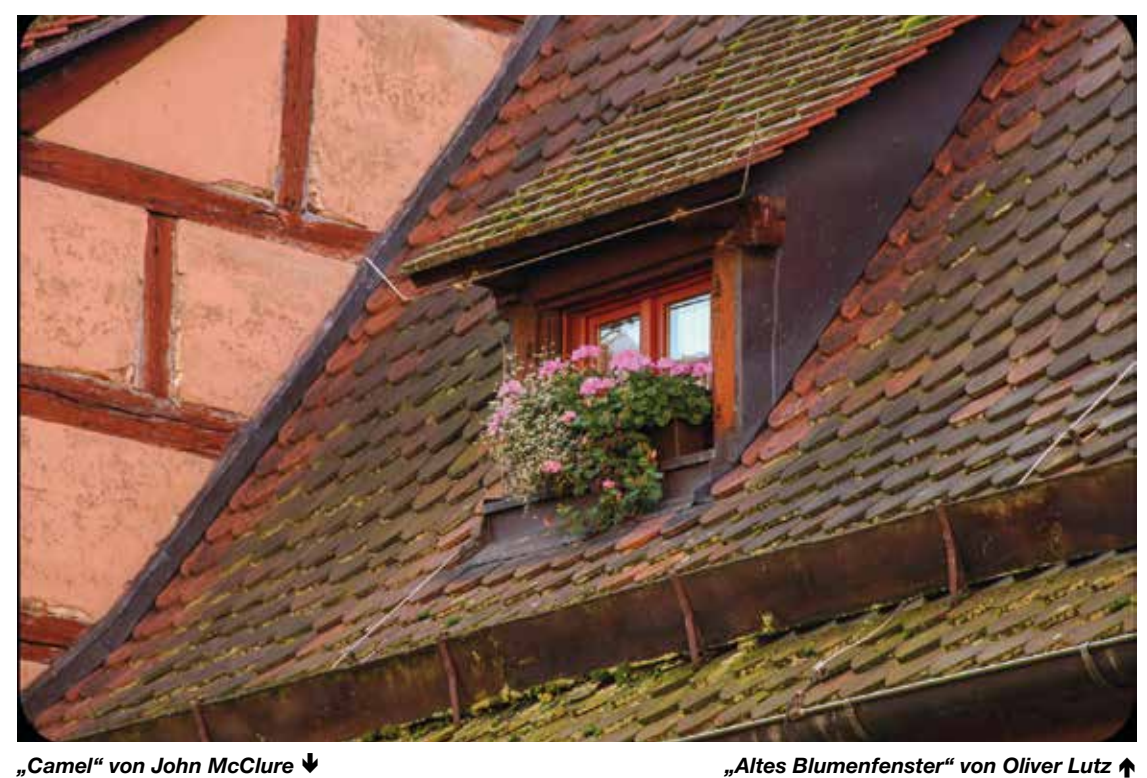

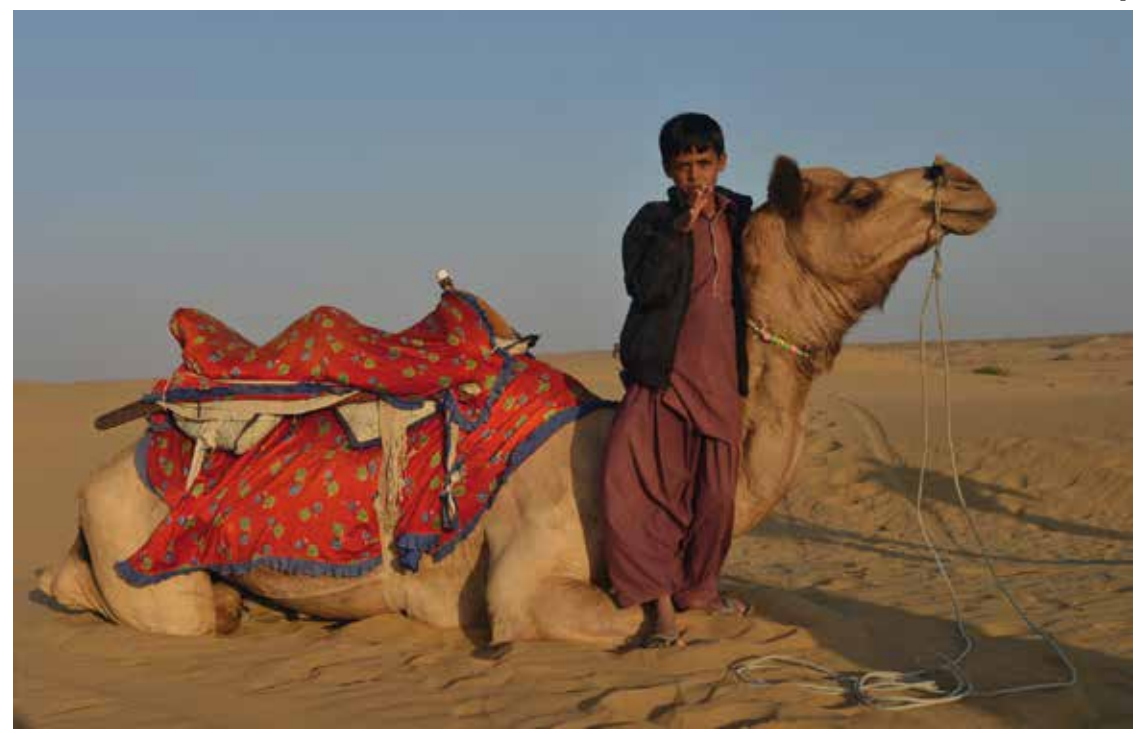

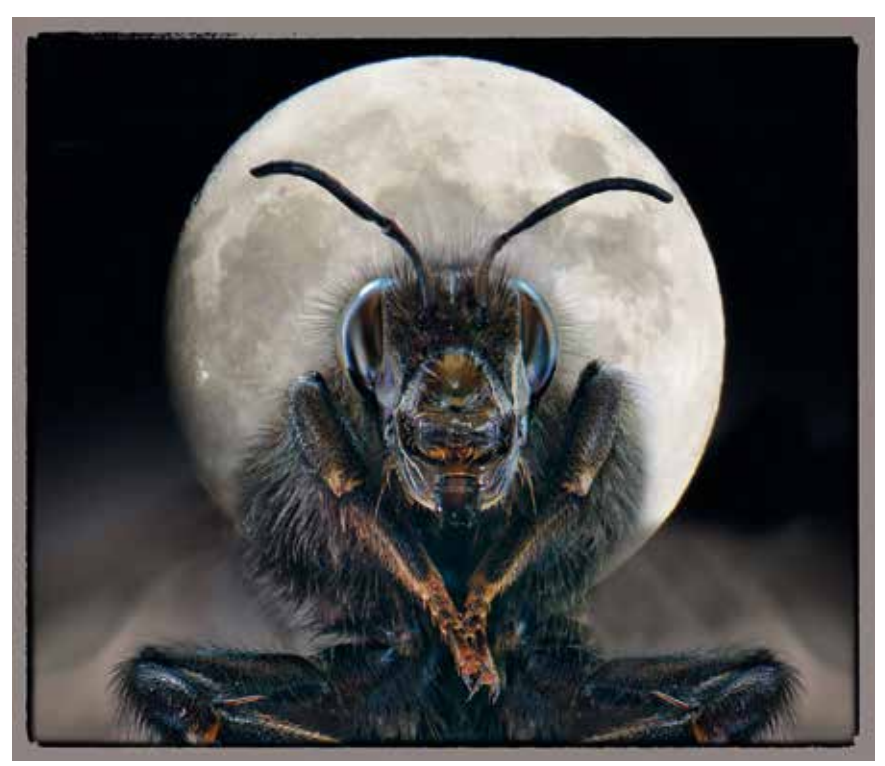

*"Kalifornischer Seelöwe" von Ulrike Reich-Zmarsly* ä *"Hummelkönig" von Peter Nörr* ã

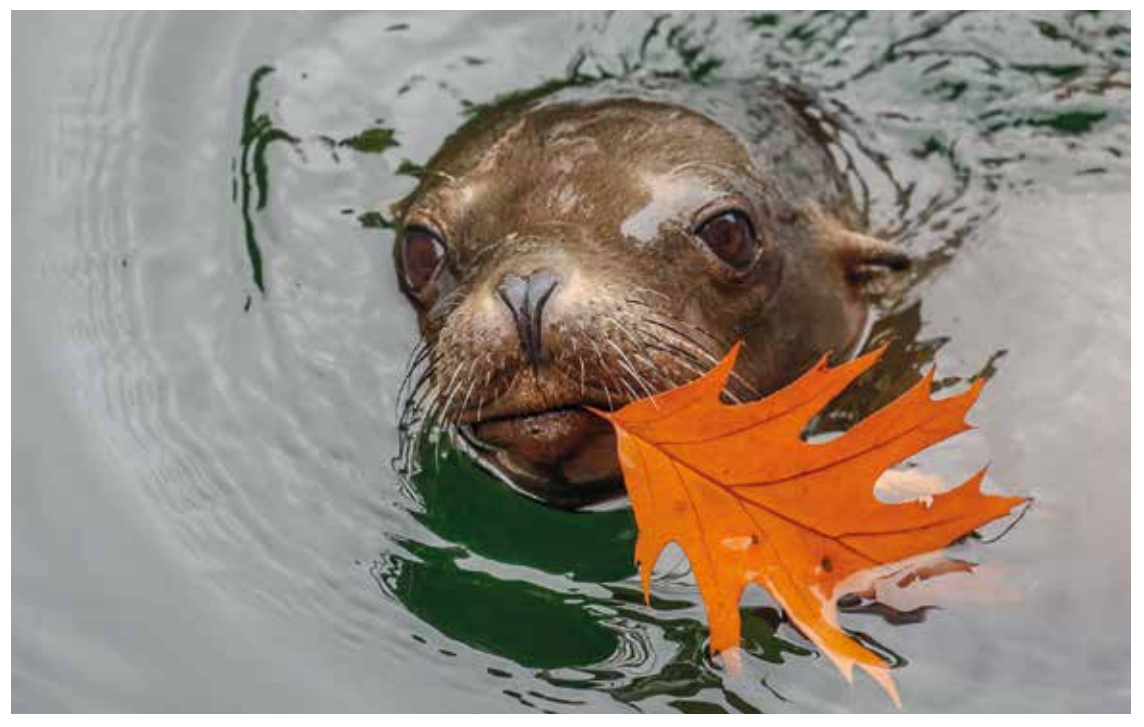

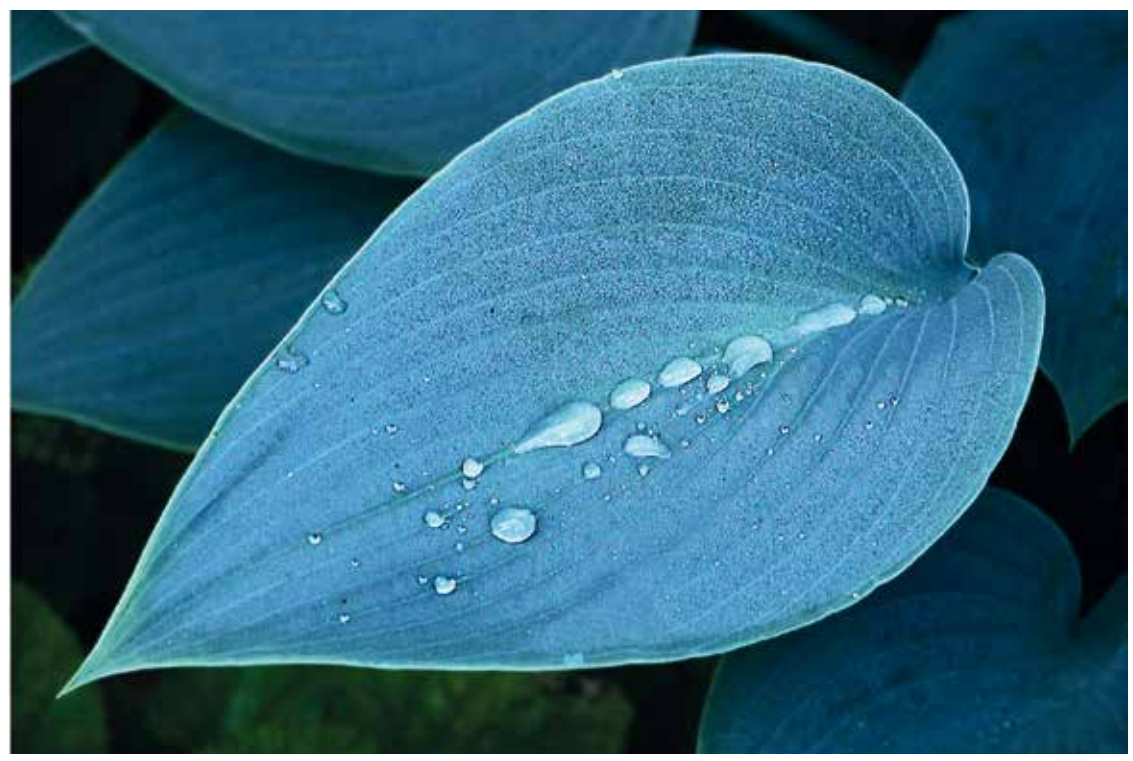

*"nina yunan woman" von Günter Schulze Vowinkel-Schwedler* ä *"Blaues Blatt" von Dorothea Wenzel* ã

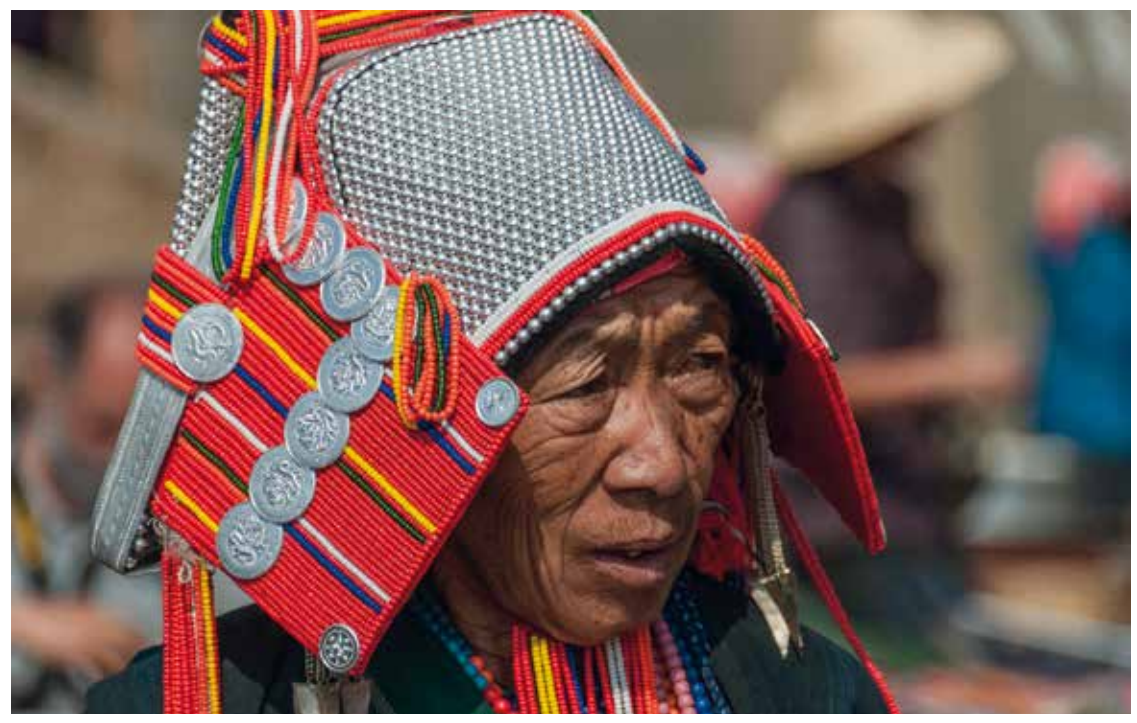

### **Ausstellung im Franken-Center**

*"Stelzengänger" von Monika Rösler*

 $\overline{\phantom{a}}$ ÷,

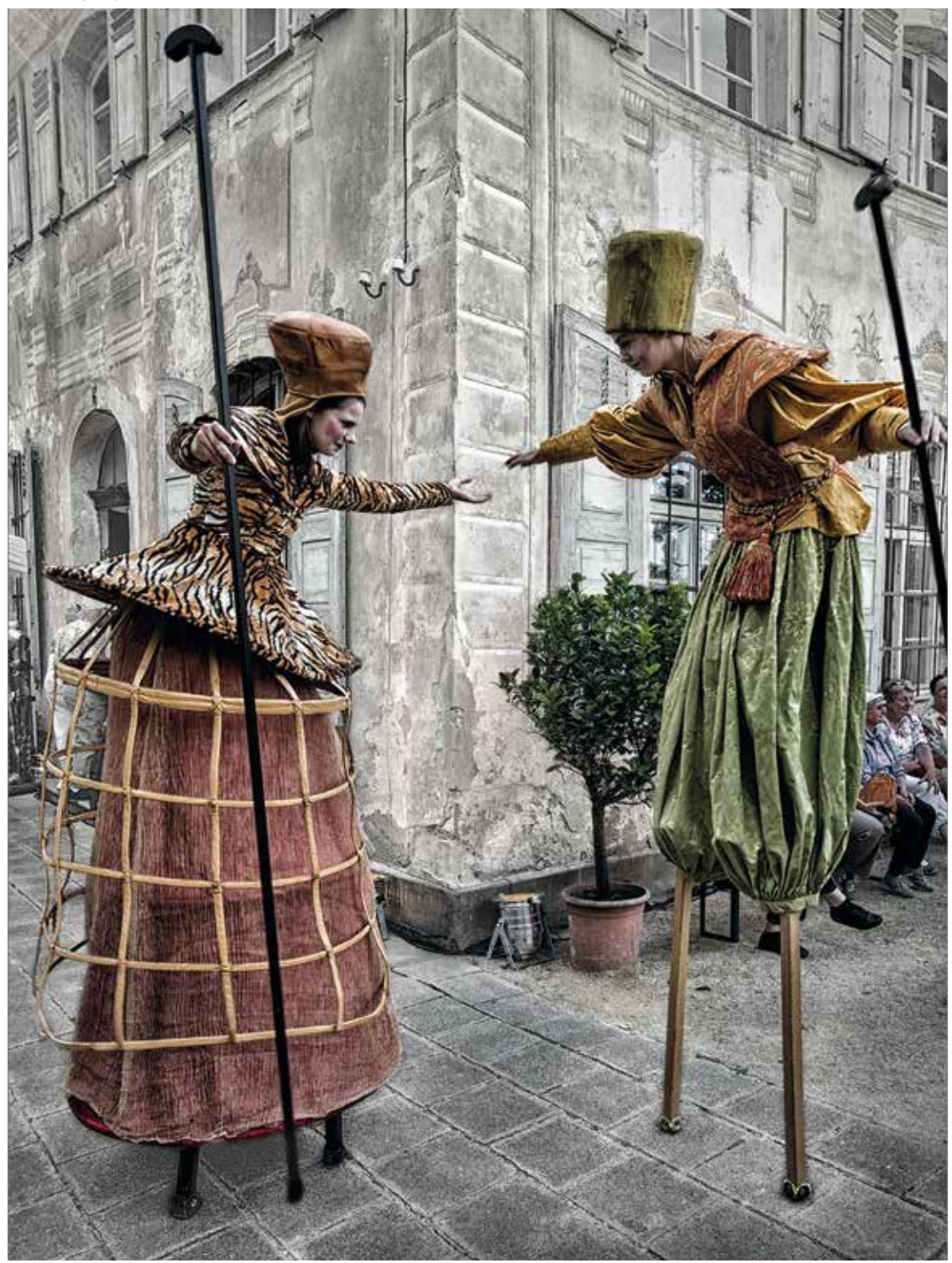

*"Opa Schorsch" von Heinz Schmid*

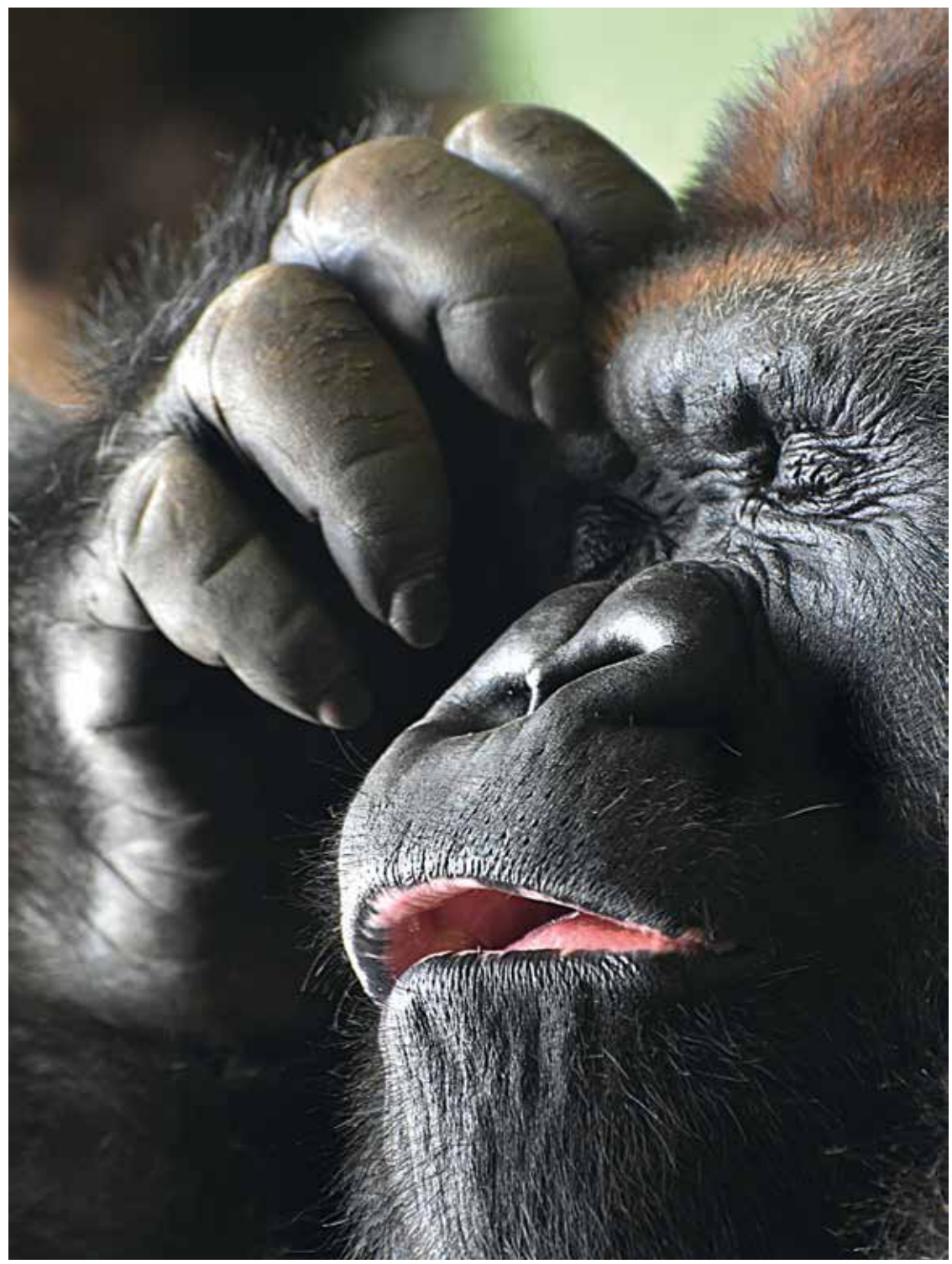

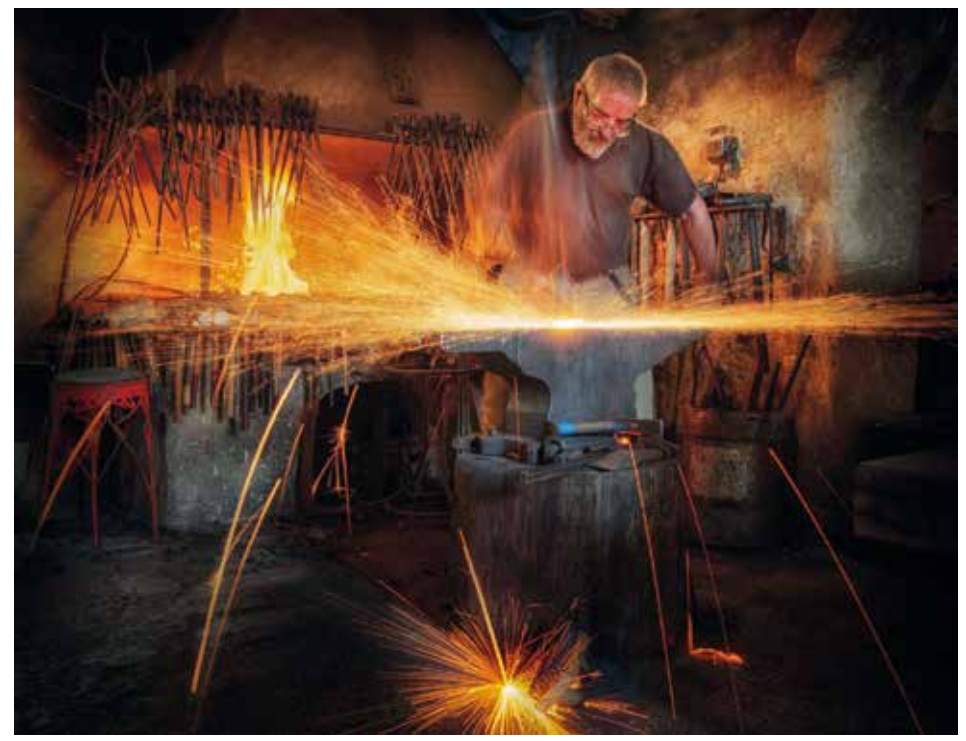

*"Der Meister" von Robert Sprenger* ã *"Remarkable Rocks" von Fritz Stucke* ä

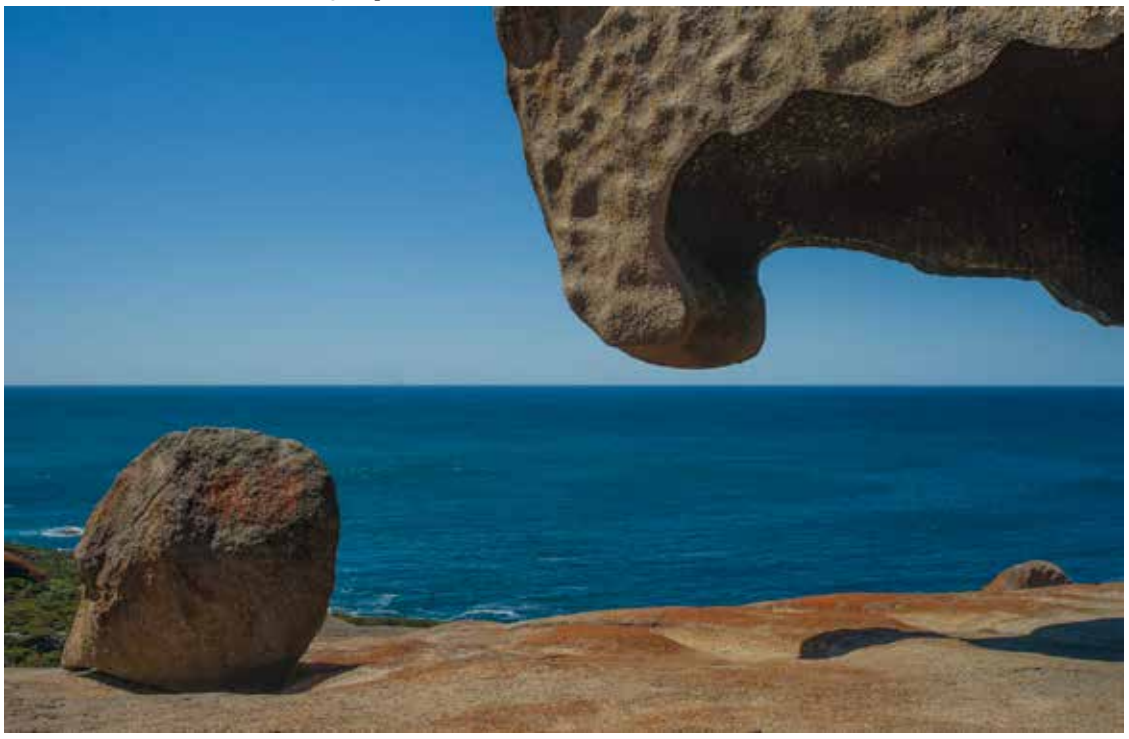

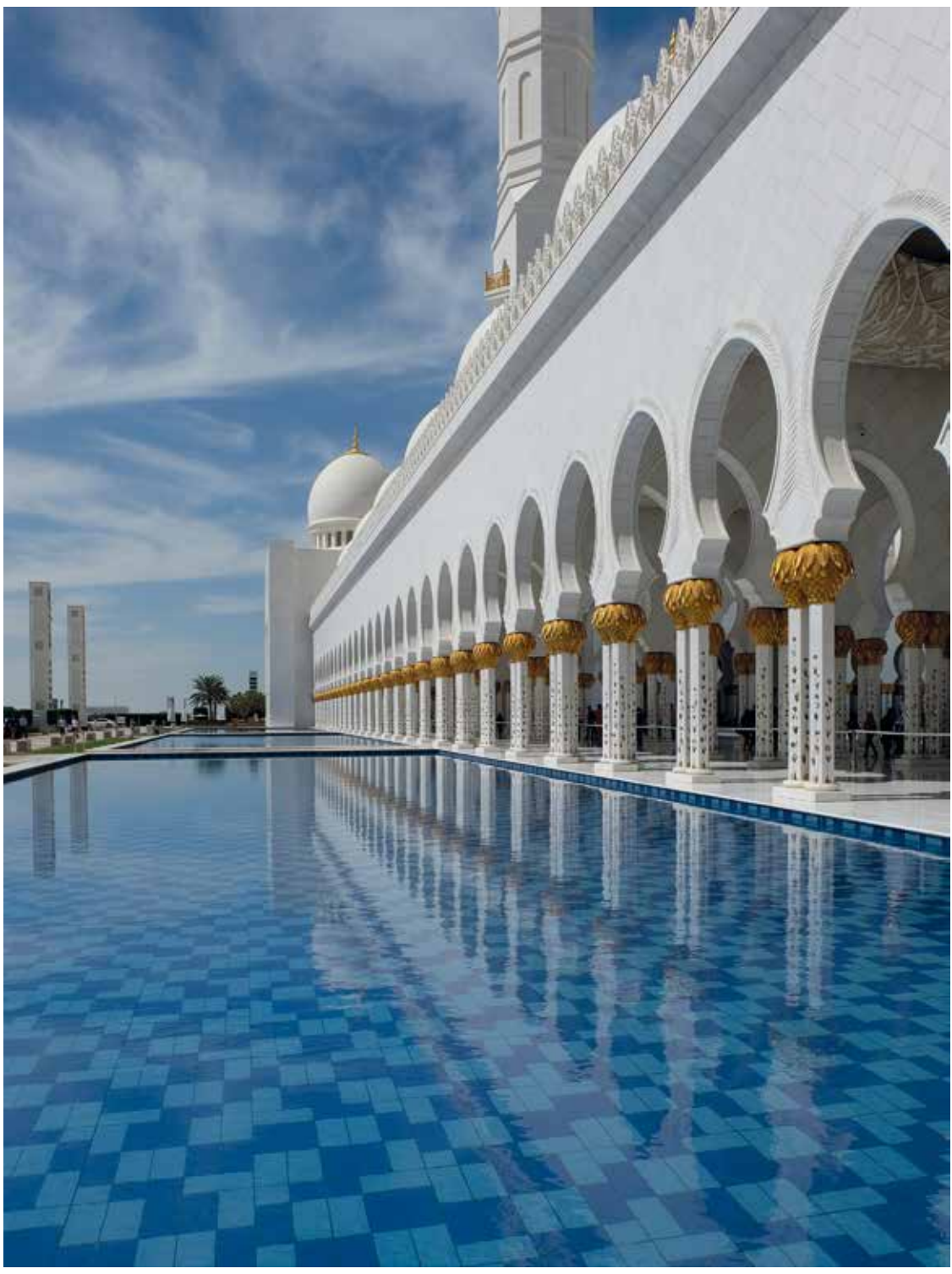

*"Scheich-Zayid-Moschee" von Harald Wagner*

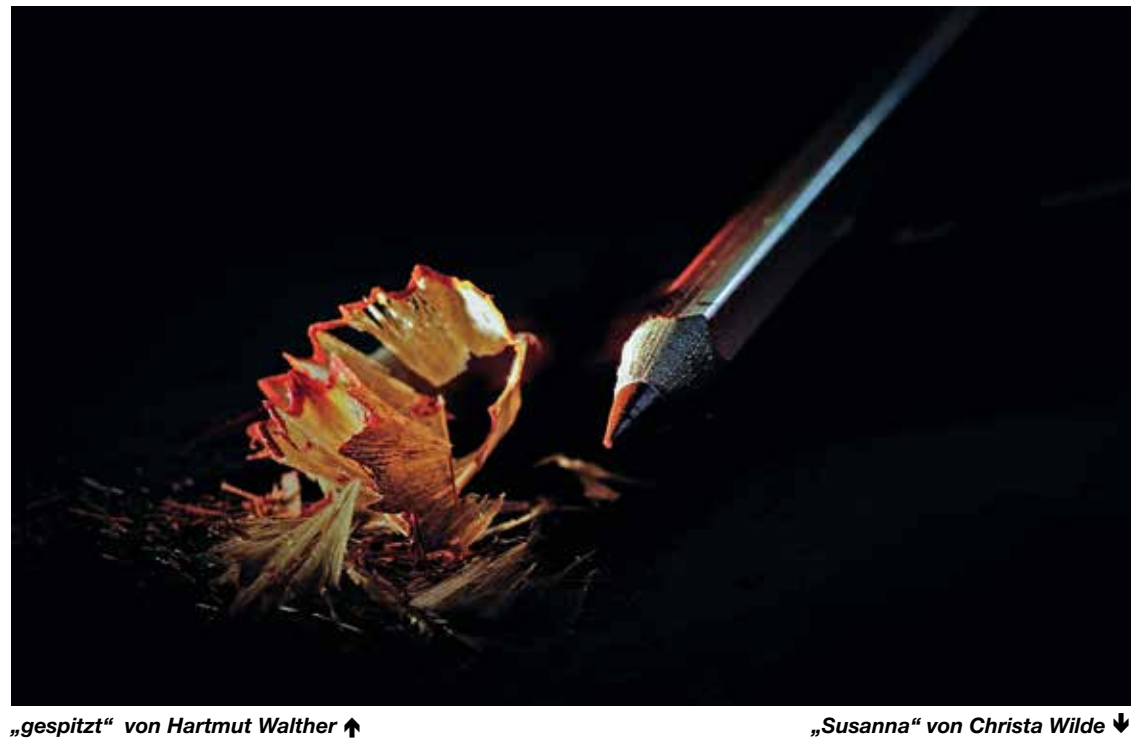

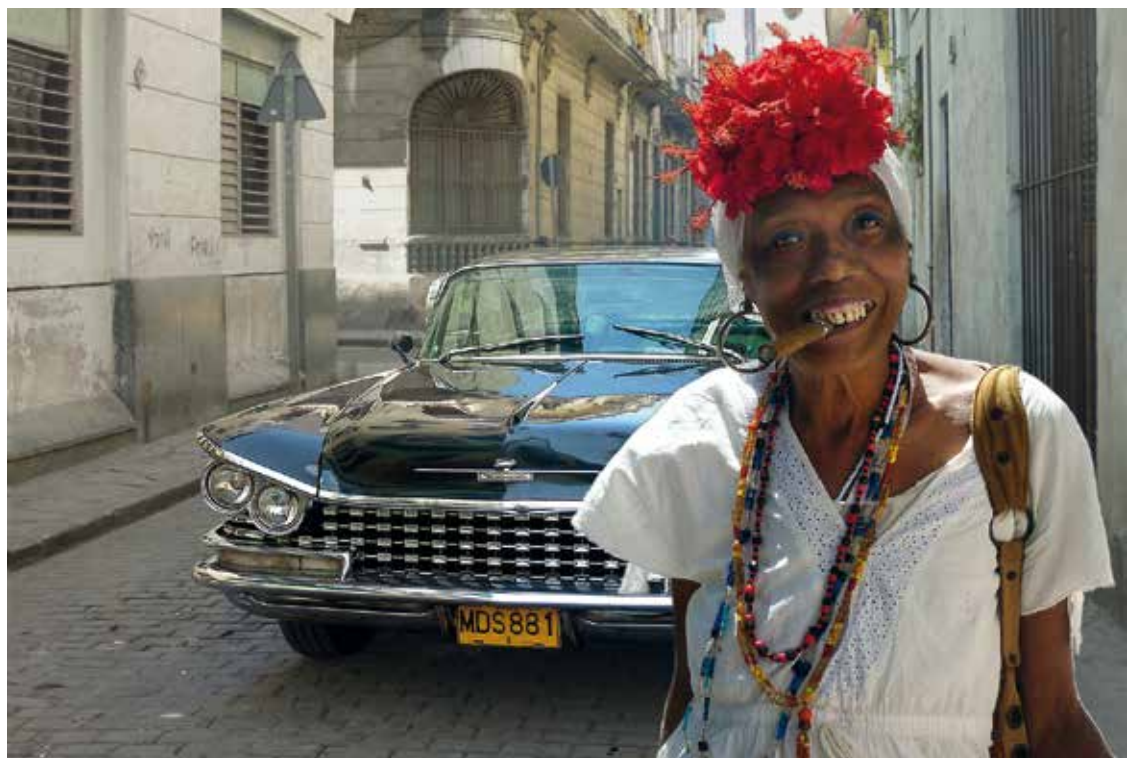

*"Rattentempel" von Dr. Alfons Wolf*

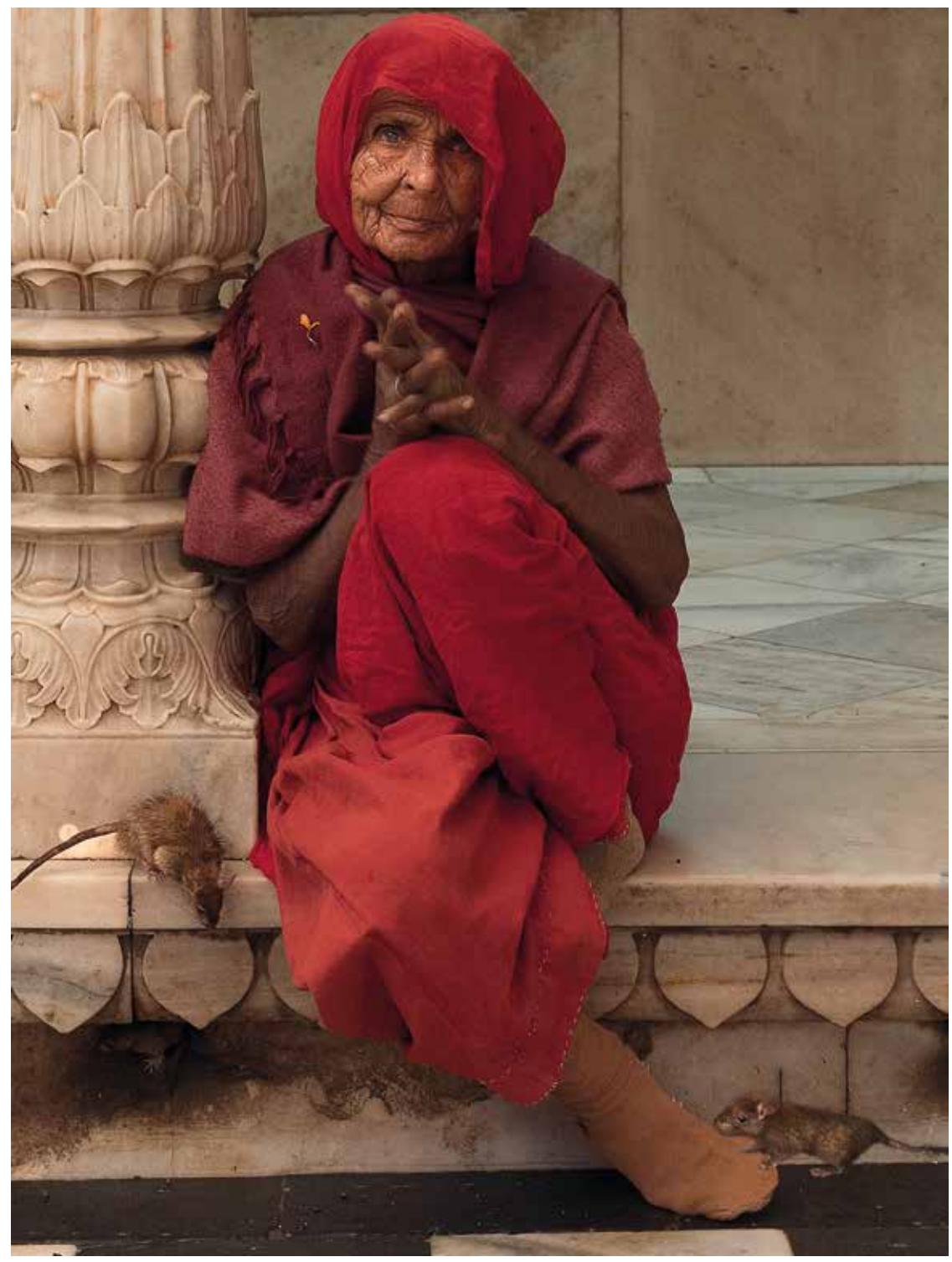

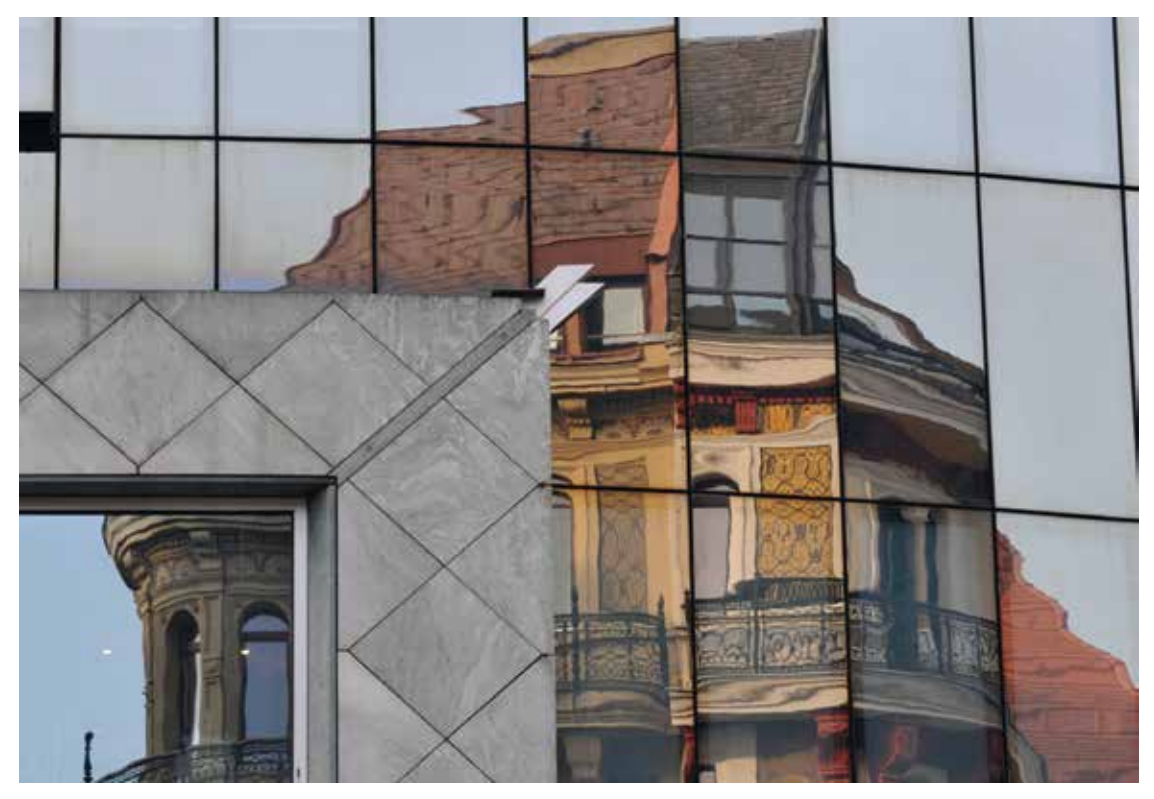

*"München" von Wilfried Wittern* ã *"Blaue Schönheit" von Ingrid Wüstner* ä

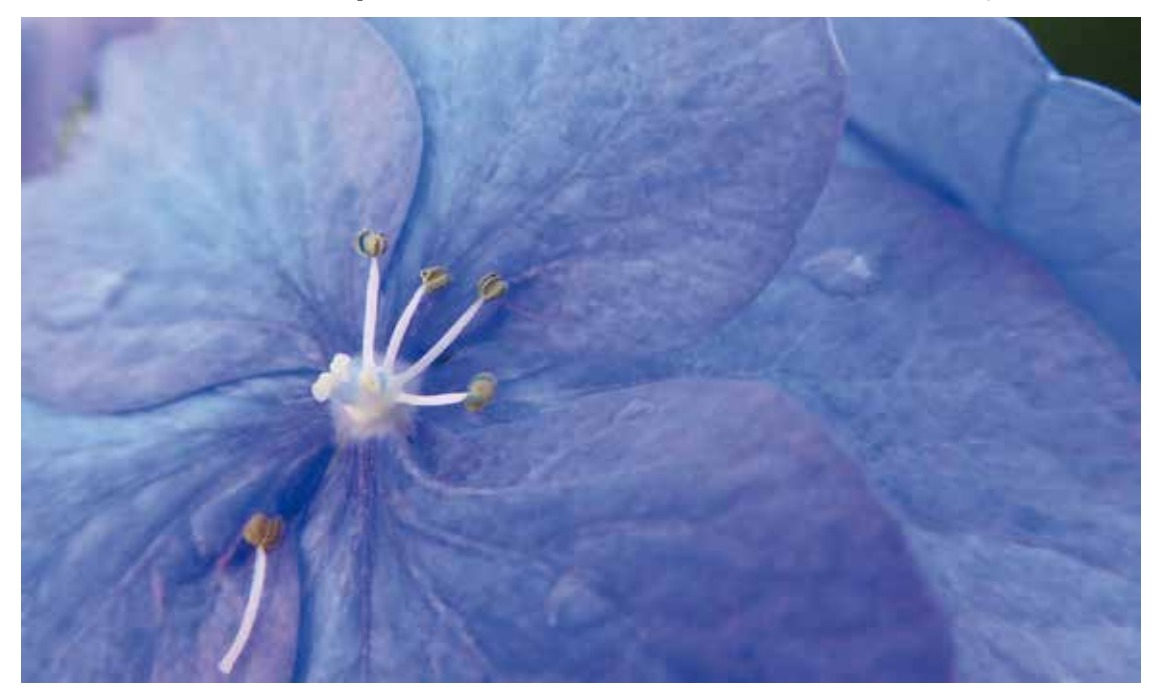

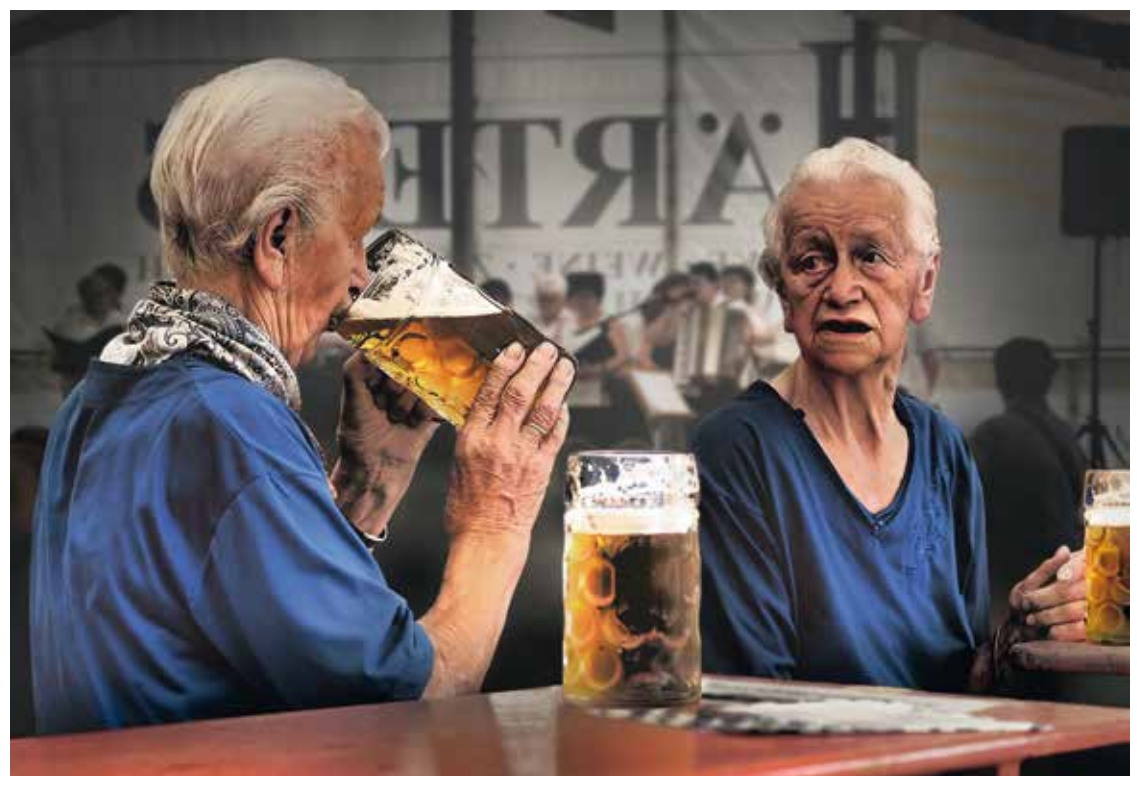

*"Blaue Nachbarn" von Wolfgang Wilde* ã

*"Donauschwäne" von Rudi Bauer* ä

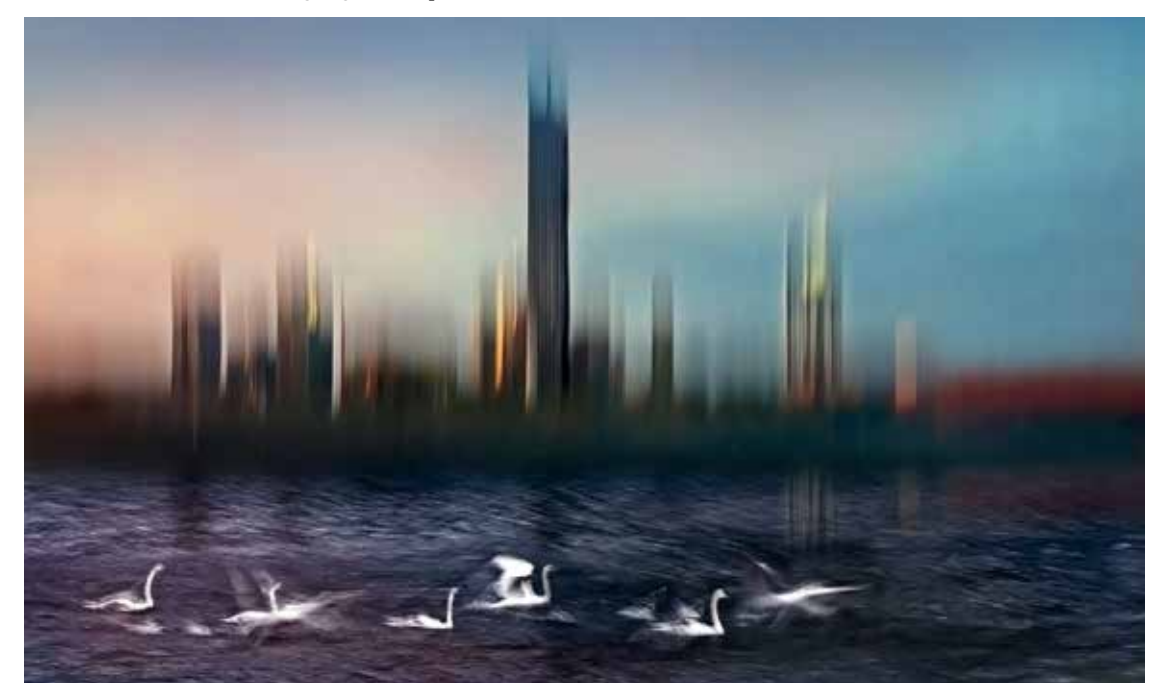

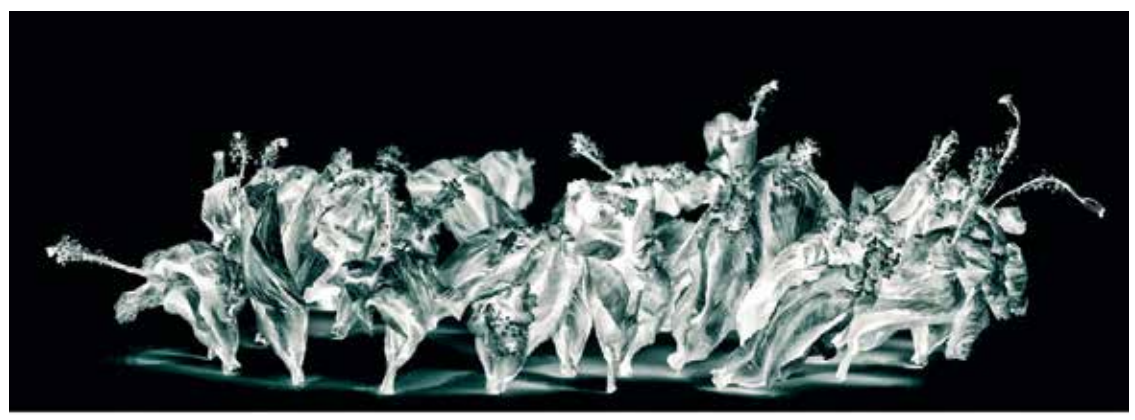

*"Trockenblumen-Tango" von Gustav Flügel*

*"Restless & wild" von Jürgen Haunschild*

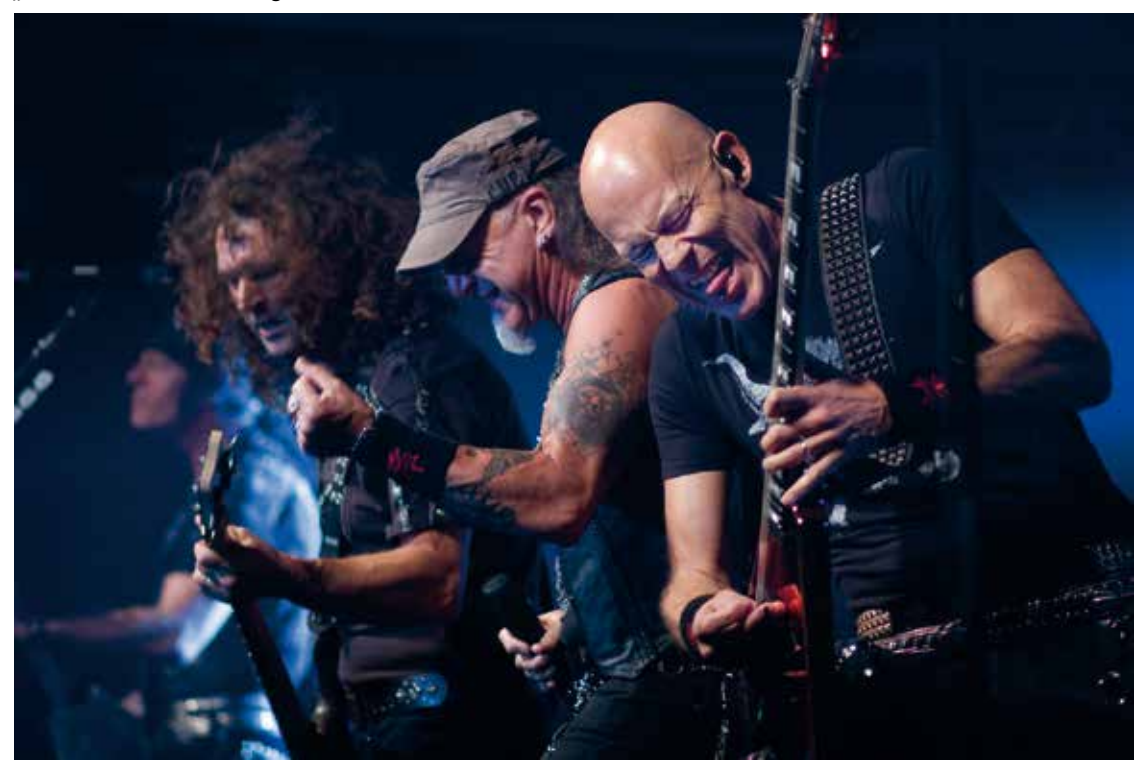

# Eine Woche in Schiras

### **Reisebericht von Klaus Dünn**

Termin: Mittwoch, 15.02.2017, 19.30 Uhr

Nach dem Abschluss des Atomabkommens mit dem Iran ist es auch für Privatpersonen leichter geworden, dieses sehenswerte Land zu bereisen.

Für meine Frau und mich begann die Entdeckung des Iran mit einem einwöchigen Aufenthalt in Schiras. Er ermöglichte die Begegnung mit vielen Sehenswürdigkeiten aus unterschiedlichen Epochen, sei es der imposanten Festung, beeindruckenden Moscheen oder den Mausolen bedeutender Dichter. Schöne, von Rosen geprägte Gartenanlagen luden zum Entspannen und zu Kontakten mit der aufgeschlossenen und sehr freundlichen Bevölkerung ein.

Zeugnisse vorislamischer Kultur ließen sich in Persepolis und Firuzabad bewundern.

#### *Text und Bilder: Klaus Dünn*

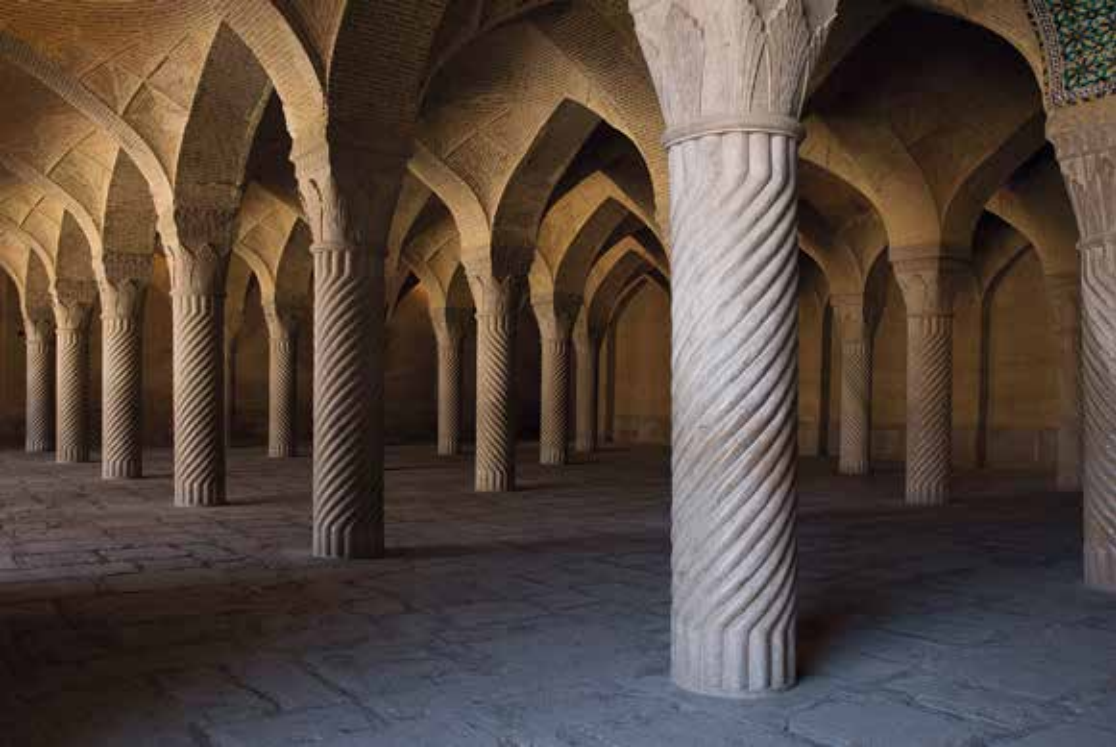

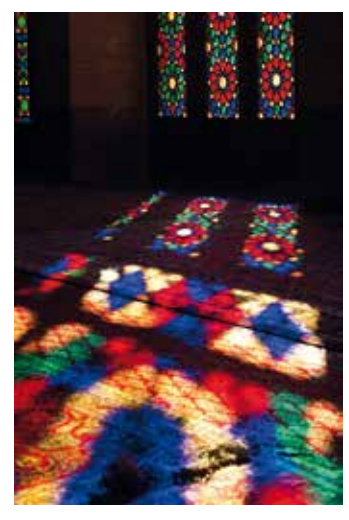

### Kuba zwischen Ost und West

### **Eindrücke einer Reise von Klaus und Sabine Burkhardt**

Termin: Mittwoch, 1.3.2017, 19.30 Uhr

Welche Bilder haben Sie vor Augen, wenn Sie an Kuba denken?

Vielleicht denken Sie an Oldtimer, zigarrenrauchende ältere Frauen und Männer, an Che Guevara oder Mojito? All das ist natürlich richtig. Und doch gibt es so viel mehr zu entdecken. Wir möchten Sie einladen, an unserer Reise teilzunehmen. Eine Reise quer durch die Insel, von West nach Ost in dreieinhalb Wochen mit dem Auto, mit offenen Augen und schussbereiter Kamera.

Eine Reise, die manchmal eine Zeitreise war zwischen Revolution, Sozialismus und Kapitalismus.

Vor allem aber begegneten wir Menschen, Tieren, Städten und Landschaften, die dieses Land so besonders machen. Von Havanna am Malecon im

Westen bis zum Alexander von Humboldt-Park im Osten, in Hotels und Privatunterkünften, mit Essen der Region.

Wir wissen nicht, wohin Kubas Reise gehen wird, aber wir möchten Sie mitnehmen auf einen Streifzug in ein Land, das gerade dabei ist, sich zu (er)finden. Und das, wie wir meinen, sowohl fotografisch als auch menschlich sehenswert ist.

*Klaus Burkhardt*

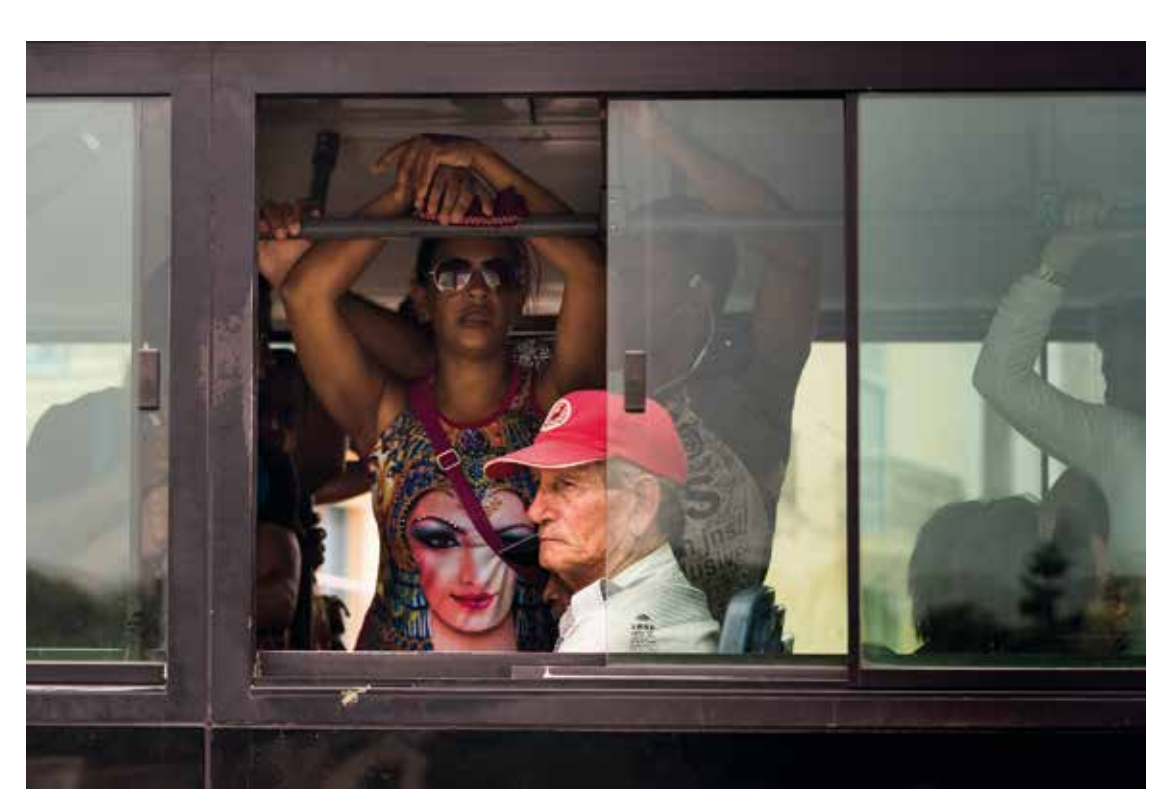

# Von der Wüste in den Tropenregen

**Fritz und Gabi Stucke unterwegs (digitale Bilderschau)**

Termin: Mittwoch, 15.3.2017, 19.30 Uhr

Die trockenste Wüste, Atacama, mit ihren Geysiren, die Vulkane der Anden und der Nationalpark Torres del Paine locken uns nach Südamerika. Einmal hier ist der Sprung nach Rapa Nui, Osterinseln, ein unbedingtes Muss.

So steigen wir am 17. Februar 2014 in den Flieger, der uns über Madrid nach Santiago bringt. Nach der üblichen Besichtigung der Hauptstadt Chiles geht es am nächsten Tag nach Valparaiso und an den Strand von Vina del Mar.

Wir beginnen die Erkundung des längsten Landes der Welt im Norden, San Pedro de Atacama. In der trostlosen Landschaft des Salzsees setzen Flamingos pinkfarbene Akzente. Im Dunkel der Andennacht geht es rauf auf 4200m Höhe. Die Geysire von El Tatio spucken ihren heißen Dampf nur bei Sonnenaufgang in den Wüstenhimmel. Ein Bad in den heißen Quellen ist selbstverständlich. Von der Wüstenstadt Calama ins Seenland nach Puerto Varas an den Llanquihuesee am Fuße des Osorno. Nach einer Bootfahrt auf dem Allerheiligensee geht es zu den Wasserfällen von Petrohue. Von Punta Arenas auf dem Weg in den Nationalpark Torres del Paine besuchen wir eine Estancia und machen eine Rundfahrt durch den Park. Wir verabschieden uns von Patagonien und fliegen von Santiago auf die Osterinsel. Auch wir konnten nicht klären, wie diese Moai-Statuen an ihre Plätze "gegangen" sind.

Lassen Sie sich von der Landschaft Chiles so beeindrucken, wie wir begeistert waren.

*Friedrich Stucke*

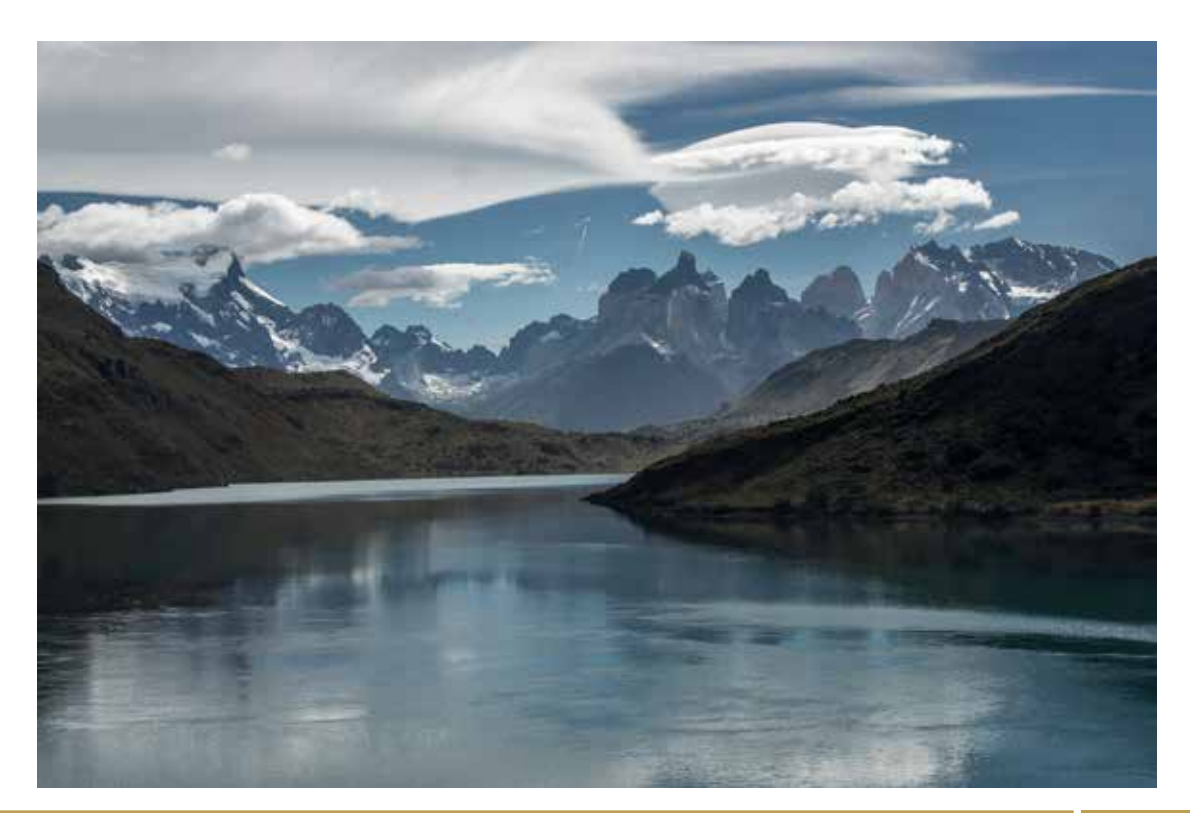

# Internationale Erfolge 2015

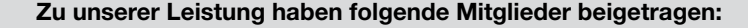

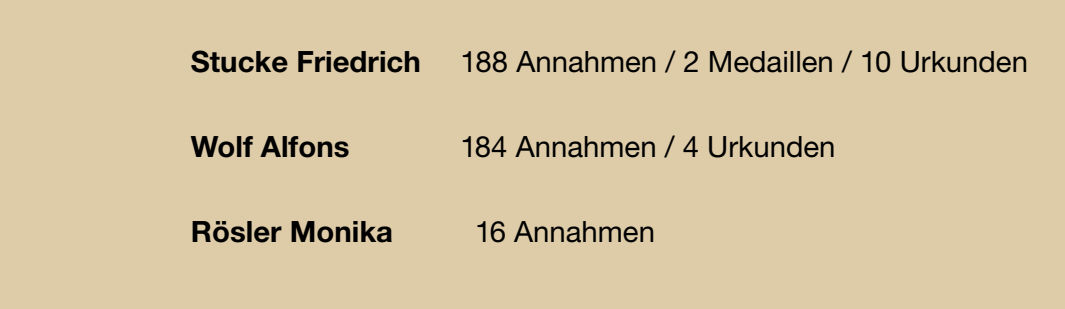

#### *PopArt von Werner Reichenbach*

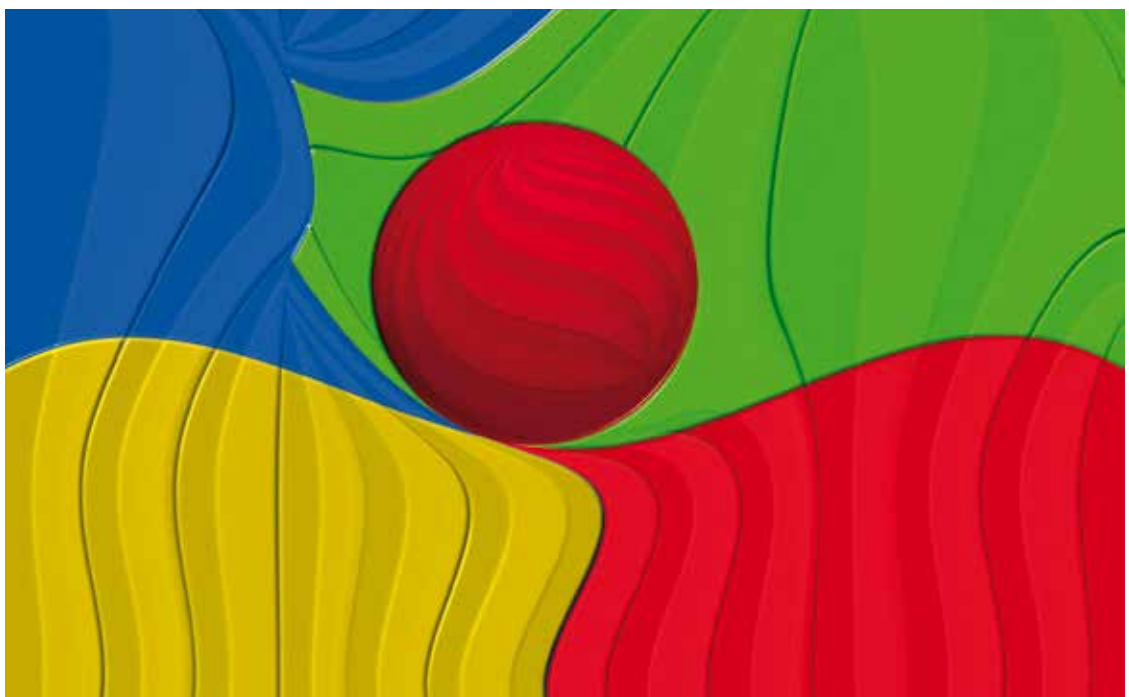

#### **84. Deutsche Fotomeisterschaft 2016 in Bremerhaven**

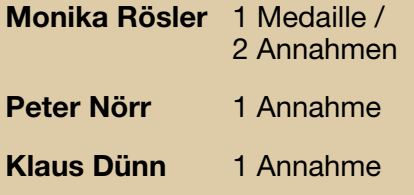

**43. Süddeutsche Fotomeisterschaft 2016 in Freisen**

**Monika Rösler** 1 Annahme

**Wolfgang Wilde** 1 Annahme

Im Rahmen dieser Mehrkampfmeisterschaft werden nur die besten 25 jeder Gruppe gewertet.

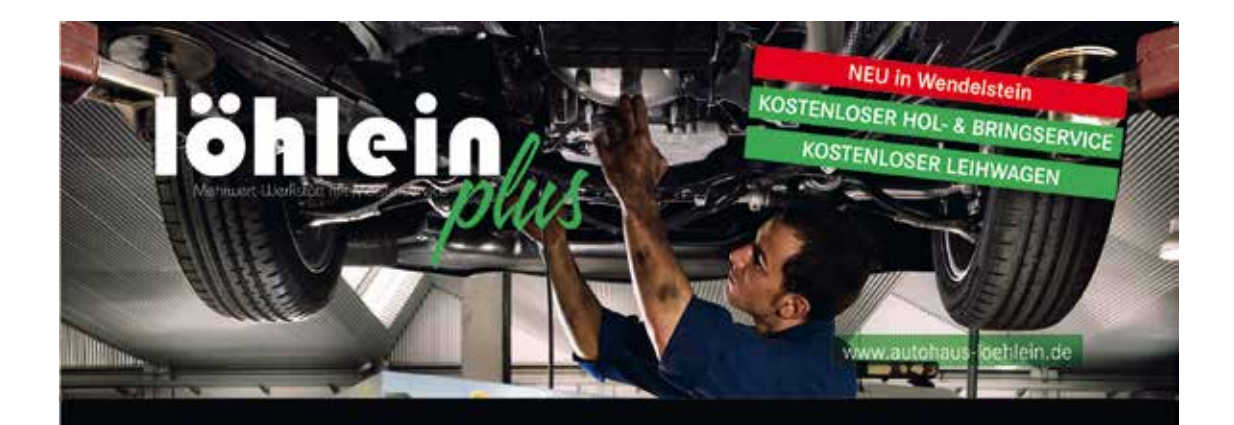

### Ihre Meisterwerkstatt für ALLE AUTOMARKEN

Wartung - Reparaturen - Fehlerdiagnose - Klimaservice - Unfallinstandsetzung - Reifenservice - HU/AU - Glasreparatur - Achsvermessung uvm. - Selbstverständlich führen wir alle Wartungdienste nach Herstellervorschrift durch. Somit bleibt der Garantieanspruch gegen den Hersteller bestehen.

Johann-Höllfritsch-Str. 1 - 90530 Wendelstein - Telefon 09129-4395 - E-Mail plus@autohaus-loehlein.de

#### **19. Bundes-Themenwettbewerb 2015/2016 Landesfotoschau 2016 in Oberstdorf**

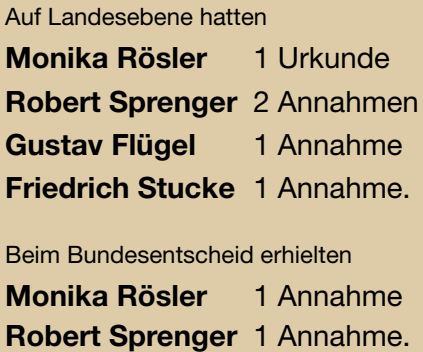

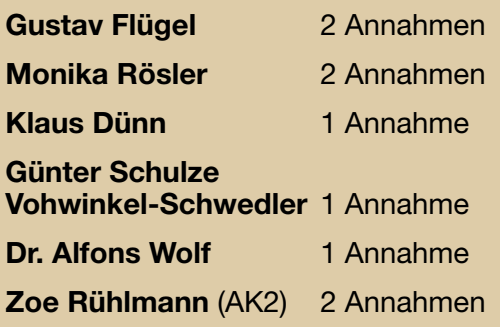

#### *Farbsegen von Klaus Burghardt*

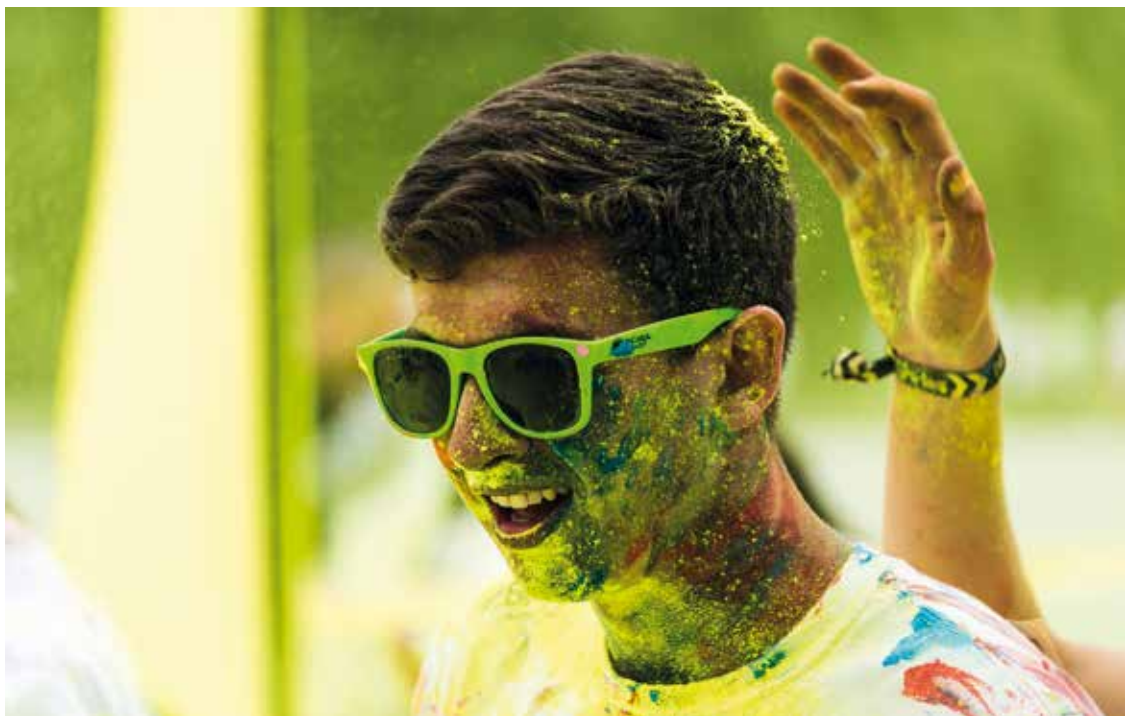

**Bezirksfotoschau 2016 Schwabach • Mittelfränkische Fotomeisterschaft**

**Monika Rösler** 5 Annahmen, davon 3 Urkunden **Peter Nörr** 5 Annahmen, davon 1 Urkunde **Robert Sprenger** 6 Annahmen **Dr. Alfons Wolf** 3 Annahmen, davon 1 Medaille **Hartmut Walther** 3 Annahmen **Jürgen Haunschild** 2 Annahmen **Friedrich Stucke** 2 Annahmen **Christa Wilde** 2 Annahmen **Wolfgang Wilde** 2 Annahmen **Klaus Burkhardt** 1 Annahme **Gustav Flügel** 1 Annahme **Yvonne Kohn-Wolf** 1 Annahme **Heinz Schmid** 1 Annahme **Günter Schulze Vohwinkel-Schwedler** 1 Annahme **Zoe Rühlmann** (AK2) 3 Annahmen, davon 1 Medaille

### **Wir wurden Mittelfränkischer Fotomeister In der Einzelwertung belegte Monika Rösler den 2. Platz**

**Ehrungen für die erfolgreiche Teilnahme an Wettbewerben auf Bundes- und Bezirksebene**

Auf Bundesebene werden Retinapunkte vergeben. Für die Erreichung von 10 Retinapunkten erhält: **Monika Rösler** die Retinanadel in Bronze.

Auf Bezirksebene werden Löwenpunkte vergeben. Für die Erreichung von 40 Löwenpunkten erhält:

**Monika Rösler** die Löwennadel in Silber.

### **Zu allen Erfolgen gratulieren wir ganz herzlich!**

*Friedrich Stucke*

*Schnurrbarttamarin von Heinz Schmid*

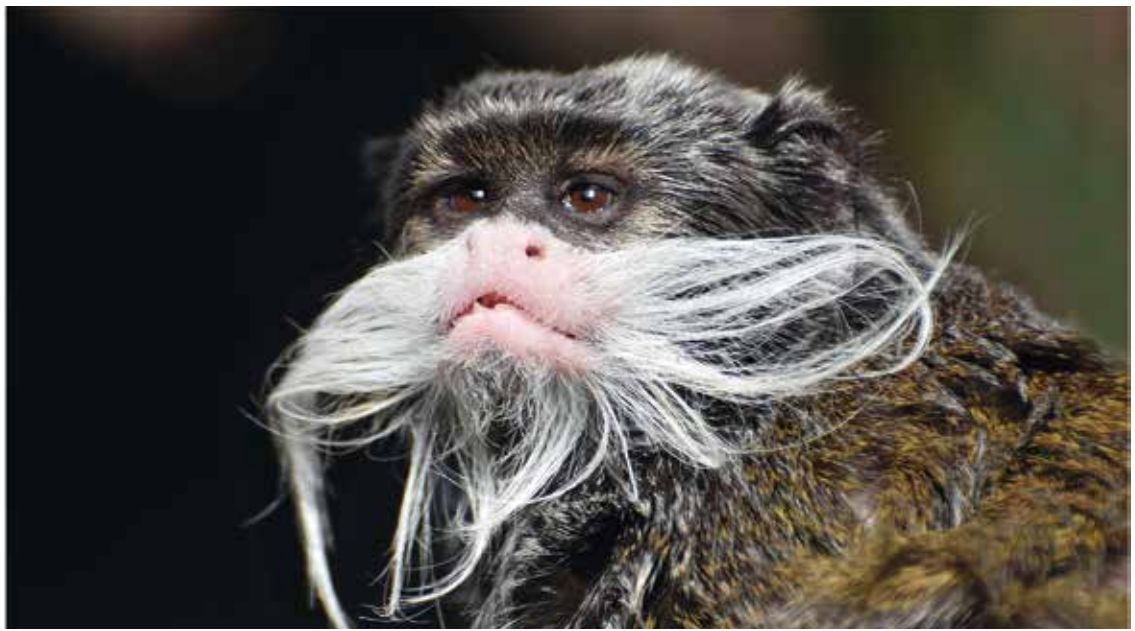

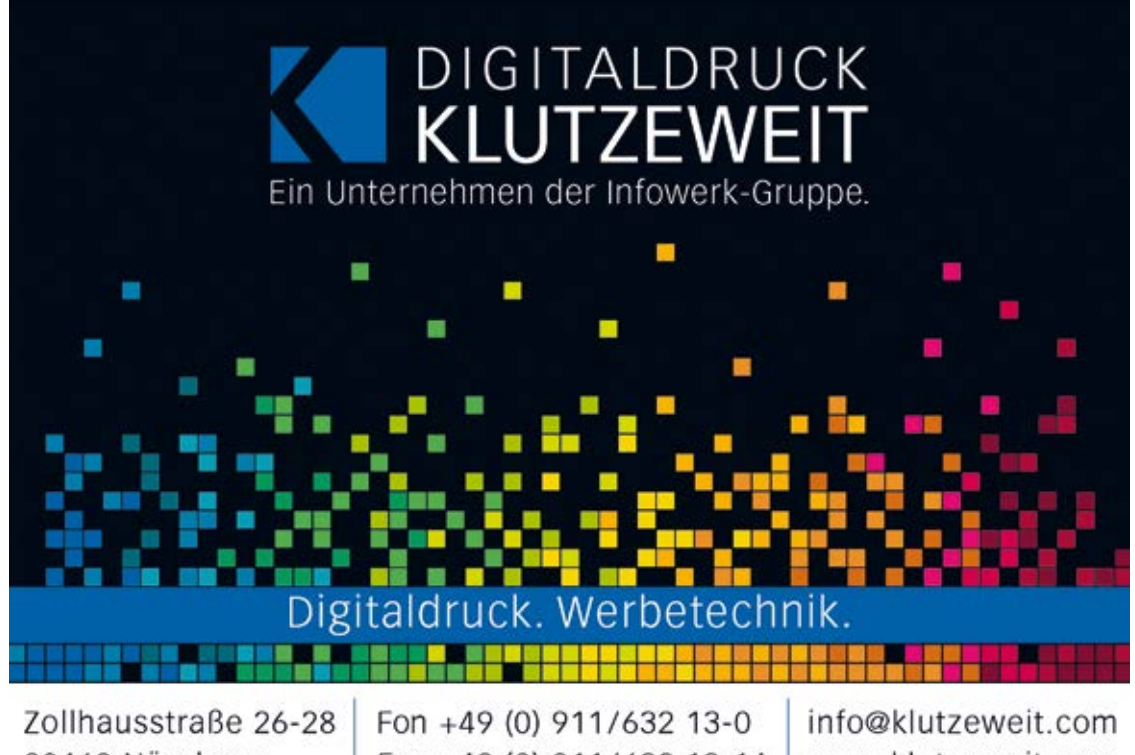

# 90469 Nürnberg

Fax +49 (0) 911/632 13-14

# www.klutzeweit.com

#### **Impressum / Haftungsausschluss**

**Herausgeber** Nürnberger Photoklub e.V. Gegründet 1889 Mitglied im Deutschen Verband für Fotografie e.V.

www.nuernberger-photoklub.de

1. Vorsitzender: Friedrich Stucke, Tel. 0 9151/23 31 E-Mail: info@nuernberger-photoklub.de

Bankverbindung: Nürnberger Photoklub e.V., IBAN: DE94 7605 0101 0005 5963 09 BIC: SSKNDE77XXX

**Die Inhalte der Artikel spiegeln die Meinung des jeweiligen Autors und nicht der Redaktion oder des Vereins wider.**

#### **Redaktion und Layout**  Harald Wagner (verantwortlich) E-Mail: info@nuernberger-photoklub.de

#### **Beiträge von:**

Klaus Burghardt, Ferdinand Draga, Klaus Dünn, Dieter Eckert, Monika Rösler, Friedrich Stucke, Thomas Stürz, Hartmut Walther

**Internet:** Harald Wagner

**Druck:**  die druckerei Online-Druckerei

Auflage: 800 Exemplare

**Die nächste Ausgabe** erscheint Ende März 2017 Redaktionsschluss: 31.01.2017 Anzeigenschluss: 28.02.2017

# **DAS STREBEN**

NACH VOLLKOMMENHEIT DIE PROFI SPIEGELREFLEXKAMERA CANON EOS 5D MARK IV

### DAS NEUE MULTI-TALENT **VON CANON**

Der 30,4-Megapixel Vollformat-CMOS-Sensor liefert selbst bei großer Helligkeit oder Dunkelheit rauscharme Bilder mit einer enormen Detailvielfalt.

Bildqualität auf höchstem Niveau. Überzeugen Sie sich selbst.

Ab sofort bei uns erhältlich.

LENS EF 24-105

WWLLO

**SONDERAKTION!** Einen kostenlosen original<br>Canon LP-E6N Ersatzakku für Foto Club Mitglieder\*

EOS

-<br>Nur gültig bei Kauf einer Ca

Canon

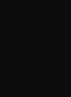

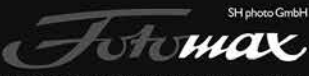

Nordbayerns größtes Fotofachgeschäft

Fotomax SH photo GmbH Pillenreuther Straße 27 90459 Nürnberg Tel. +49 (0) 911 444 895 Fax +49 (0) 911 442 380 info@fotomax.de www.fotomax.de

### **Wir sind**

ein engagierter Fotoklub mit ca. 60 Mitgliedern, die aus Freude an der Fotografie zusammenkommen, um ihr Hobby zu vertiefen.

### **Wir bieten**

- Werkstattgespräche, Workshops
- Bilddiskussionen
- Hilfestellung bei Fragen zu Bildgestaltung und Technik
- Foto-Exkursionen
- Reiseberichte und Vorträge, Fotowettbewerbe
- Fotoausstellungen
- Vereinszeitschrift
- nationale und internationale Kontakte zu anderen Fotoclubs
- ein reges Vereinsleben.

**Schauen Sie einfach vorbei:** Mittwochs, 19.30 Uhr, im Gemeinschaftshaus Nürnberg Langwasser, Glogauer Straße 50, Raum 1 (Schulferien und Feiertage ausgenommen).

### **Nehmen Sie Kontakt auf:**

Friedrich Stucke, Tel. 0 9151 / 23 31 oder E-Mail: info@nuernberger-photoklub.de

#### **Informieren Sie sich im Internet:**

www.nuernberger-photoklub.de

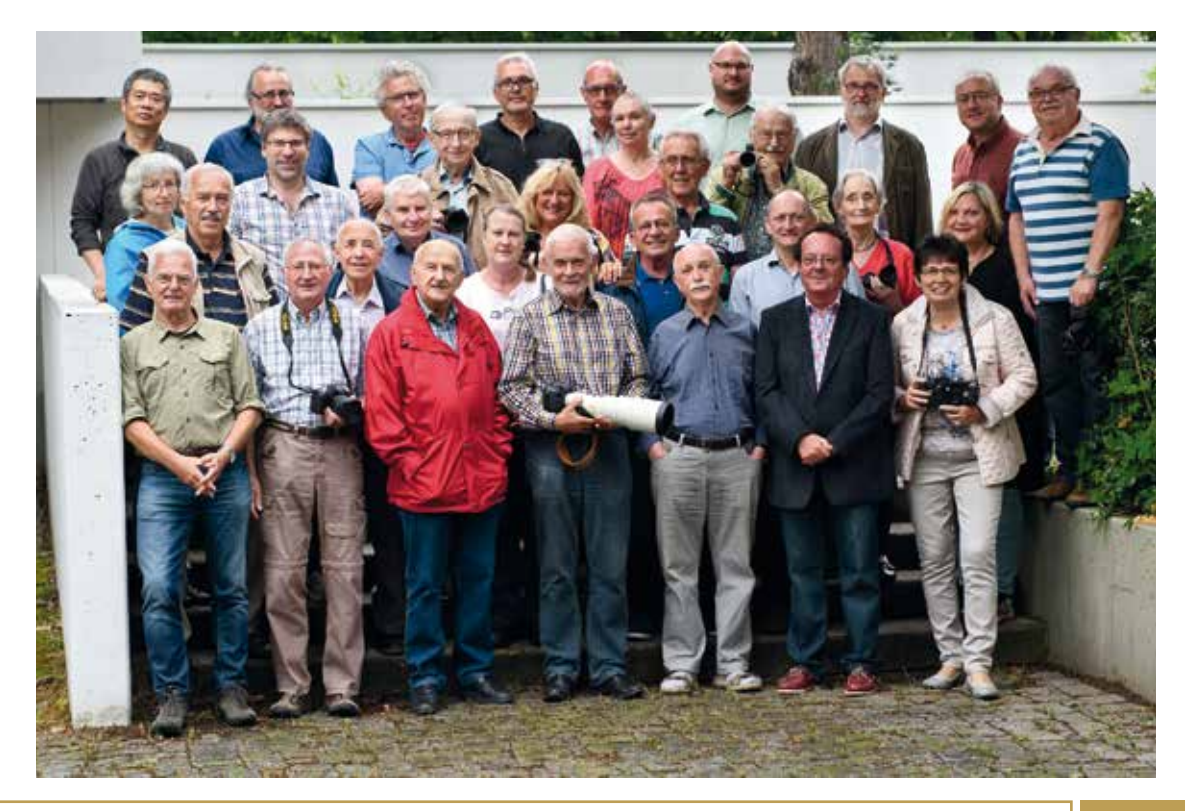

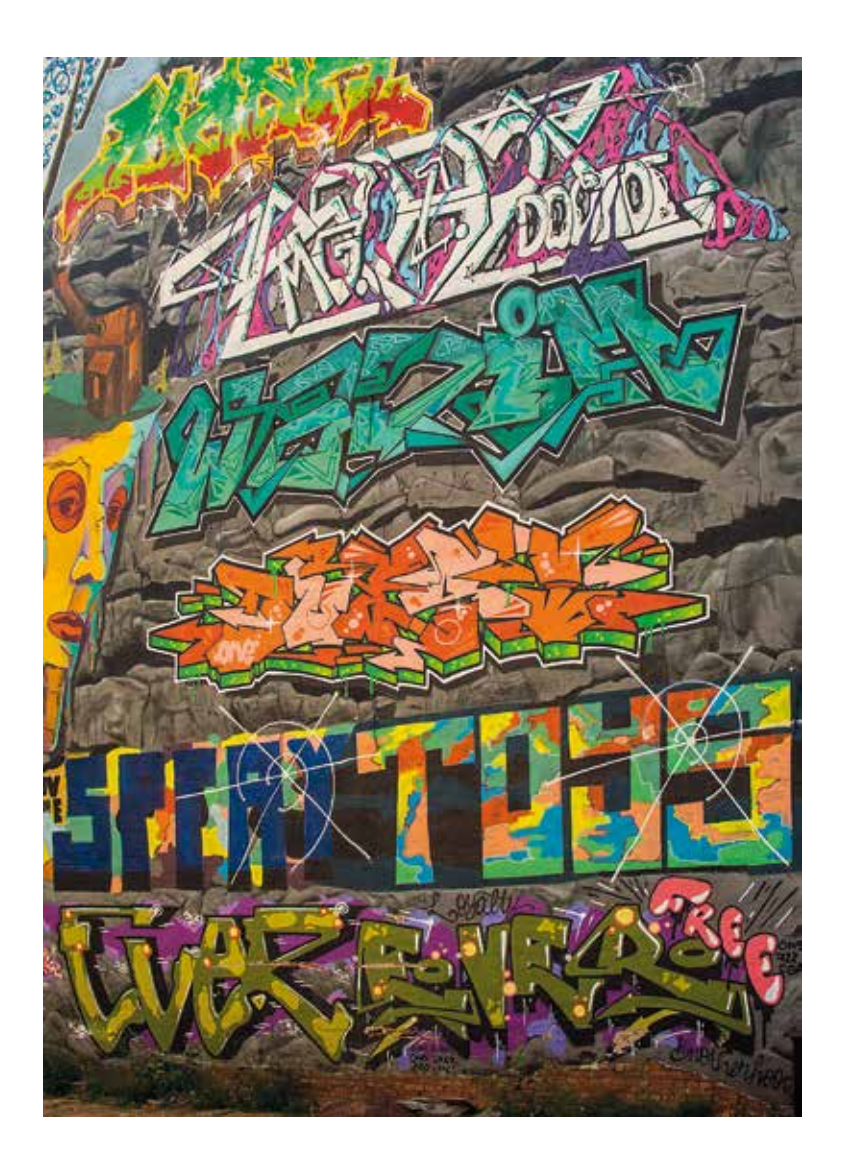

Nürnberger Photoklub e.V. Glogauer Straße 50, 90473 Nürnberg www.nuernberger-photoklub.de